UNIVERZITET U BEOGRADU MATEMATIČKI FAKULTET

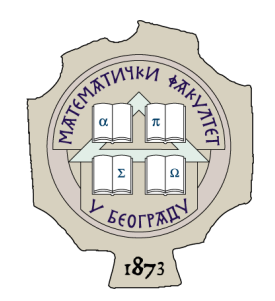

Ognjen Ž. Plavšić

# **ALAT ZA STATIČKU ANALIZU I PREDLAGANJE IZMENA U C++ KODU**

master rad

Beograd, 2022.

### **Mentor**:

dr Milena VUJOŠEVIĆ JANIČIĆ, vanredni profesor Univerzitet u Beogradu, Matematički fakultet

## **Članovi komisije**:

dr Filip MARIĆ, vanredni profesor Univerzitet u Beogradu, Matematički fakultet

dr Jelena GRAOVAC, docent Univerzitet u Beogradu, Matematički fakultet

**Datum odbrane**: 23. 9. 2022.

*Porodici*

**Naslov master rada**: Alat za statičku analizu i predlaganje izmena u C++ kodu

**Rezime**: Standardi za pravilno pisanje C++ koda sve su zastupljeniji u industrijama koje razvijaju sisteme sa ugrađenim računarom (eng. *embedded systems*) i druge sisteme sa kritičnom bezbednošću. Standard  $AUTOSAR$   $C++14$  jedan je od vodećih standarda ovog tipa. Primarno se koristi u automobilskoj industriji, odnosno za razvoj softvera za automobile. Široka upotreba ovih standarda izrodila je potrebu za alatkama za statičku analizu koji bi automatizovali proces provere da li je kôd napisan u skladu sa standardom. Kompilatorska infrastruktura LLVM pruža podršku za jednostavno razvijanje kvalitetnih alatki ovog tipa. Cilj ovog rada je implementacija alata za statičku analizu *AutoFix* koji proverava da li je kôd napisan u skladu sa podskupom pravila koja se odnose na deklaracije u okviru standarda  $\text{AUTOSAR}$  C++14. Alat ispisuje upozorenja za delove koda koji nisu u skladu sa nekim od pravila i predlaže izmene tog koda.

**Ključne reči**: verifikacija softvera, statička analiza programa, programski jezik  $C_{++}$ , standardi kodiranja,  $AUTOSAR$ , kompilatori, LLVM, Clang

# **Sadržaj**

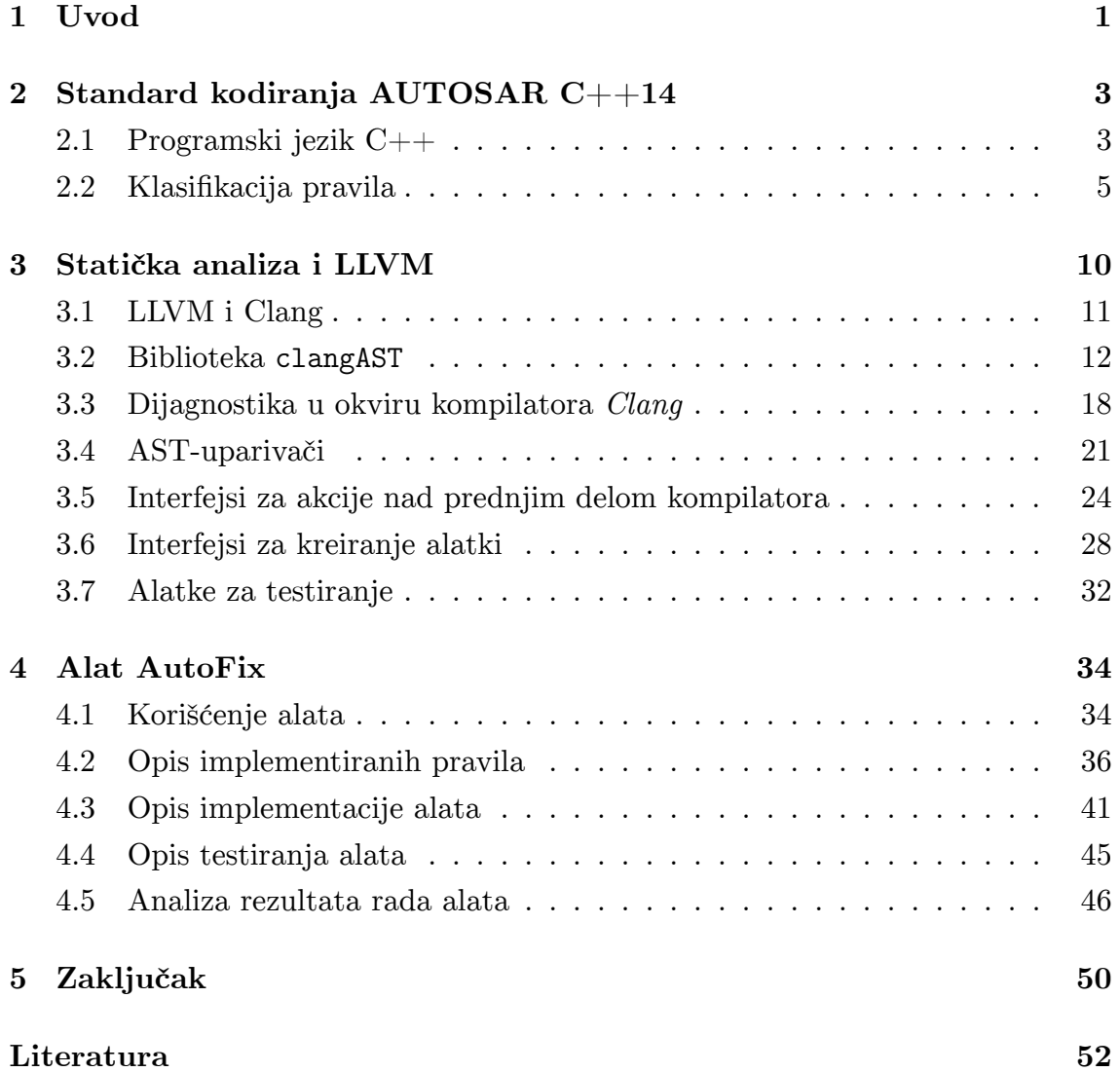

v

## <span id="page-5-0"></span>**Glava 1**

## **Uvod**

Softver je neizostavni deo modernog sveta. U zavisnosti od primene softvera i konteksta u kome se koristi, kvalitet softvera može da igra manju ili veću ulogu. Na primer, greške u video igri imaće za posledicu samo nezadovoljstvo korisnika, dok greške u softveru za kontrolisanje kočnica automobila mogu imati fatalne posledice. Iz ovog razloga određene industrije ulažu dodatni napor kako bi se uverile u kvalitet softvera i kako bi smanjili mogućnost pojave greške.

Način da se smanji mogućnost pojave greške u kodu jeste definisanje strogog pravila kodiranja u izabranom programskom jeziku. Jedan takav standard za programski jezik C++14 (jezik C++ iz verzije standarda za 2014. godinu) predstavlja standard kodiranja  $AUTOSAR$   $C++14$ . Ovaj standard primarno se primenjuje u automobilskoj industriji. S obzirom da industrije koje primenjuju ovaj standard često koriste jako kompleksne softvere, potrebno je automatizovati proces provere da li je kôd napisan u skladu sa standardom. U ovu svrhu koriste se alatke za statičku analizu koda.

Alatke za statičku analizu proveravaju ispravnost programa bez njegovog izvršavanja. Ovakve alatke se mogu implementirati na više načina. Jednostavnije alatke koriste informacije dobijene tokom kompilacije programa da utvrde da li kôd sadrži grešku. Naprednije alatke za statičku analizu vrše i simboličko izvršavanje programa, odnosno koriste različite tehnike kojima simuliraju izvršavanje programa, bez njegovog pokretanja [23, 20].

Kompilatorska infrastruktura LLVM omogućava izradu alatki za statičku analizu. Ova infrastruktura sadrži niz biblioteka koje omogućavaju analizu informacija dobijenih tokom kompilacije, al[i sa](#page-57-0)[drž](#page-57-1)i i biblioteke koje omogućavaju izradu samostalnih alatki. Cilj ovog rada je implementacija alata za statičku analizu *Au-*

*toFix*. *AutoFix* proverava da li je kôd napisan u skladu sa podskupom pravila iz standarda  $AUTOSAR$   $C++14$  koja se odnose na deklaracije u programskom jeziku C++14. Ukoliko kôd nije napisan u skladu sa nekim od tih pravila, alat prijavljuje upozorenje zajedno sa predlogom za ispravljanje koda.

U glavi 2 opisan je programski jezik C++ i standard kodiranja C++14. Opisana je klasifikacija pravila u okviru standarda i navedeni su primeri pravila koja pripadaju svakoj od grupa u okviru klasifikacije. U glavi 3 opisani su delovi komp[ila](#page-7-1)torske strukture LLVM koji su korišćeni za izradu alata *AutoFix*. U glavi 4 opisana je implementacija alata *AutoFix* i način upotrebe alata. Takođe, opisano je i svako od pravila iz standarda  $AUTOSAR$   $C++14$  koje alat [po](#page-14-0)država. U zaključku iznet je osvrt na ceo rad i predložen je dalji tok razvoja alata *AutoFix*.

## <span id="page-7-1"></span>**Glava 2**

# **Standard kodiranja AUTOSAR C++14**

*AUTomotive Open System ARchitecture (*AUTOSAR*)* je međunarodna organizacija proizvođača vozila, dobavljača, pružaoca usluga i kompanija iz automobilske industrije i industrija elektronike, poluprovodnika i softvera [19]. Cilj organizacije je da stvori i uspostavi otvorenu i standardizovanu softversku arhitekturu za automobilske elektronske upravljačke jedinice (*eng. Electronic Control Units, skraćeno ЕCU*). Radi ostvarenja pomenutih ciljeva AUTOSAR definiše, [izm](#page-57-2)eđu ostalog, pravila kodiranja u programskom jeziku C++14 za sisteme sa kritičnom bezbednošću. Glavni sektor primene standarda kodiranja  $\text{AUTOSAR}$  C++14 je automobilska industrija, međutim ovaj standard može biti primenjen i na druge aplikacije za sisteme sa ugrađenim računarom. Ovaj standard predstavlja nadogradnju standarda MISRA C++:2008 [18].

## **2.1 Progra[m](#page-57-3)ski jezik C++**

<span id="page-7-0"></span>**C++** je programski jezik opšte namene. Kreirao ga je danski softverski inženjer Bjarne Stroustrup kao ekstenziju programskog jezika C. U trenutku kreiranja, osnovno proširenje u odnosu na programski jezik C bile su klase. C++ pripada grupi objektno orijentisanih jezika.

#### **Dizajn programskog jezika C++**

Programski jezik C++ zadržava osnovne ideje i koncepte jezika C. Takođe, jezik pruža sintaksu koja omogućava direktan i koncizan pristup problemu koji rešava. U svrhu toga, C++ pruža:

- Direktna preslikavanja ugrađenih operacija i tipova na hardver kako bi obezbedio efikasno korišćenje memorije i efikasne operacije niskog nivoa (eng. *lowlevel operations*).
- Priuštive (u smislu računarskih resursa) i fleksibilne mehanizme apstrakcija za podršku korisnički definisanih tipova koji se mogu koristiti sa istom sintaksom, u istom obimu i sa istim performansama kao ugrađeni tipovi.

Dizajn jezika C++ je fokusiran na tehnike programiranja koje se bave osnovnim pojmovima računarstva kao što su memorija, mutabilnost, apstrakcija, upravljanje računarskim resursima, izražavanje algoritama, rukovanje greškama i modularnost. Jezik je dizajniran sa ciljem da što više olakša sistemsko programiranje, odnosno pisanje programa koji direktno koriste hardverske resurse i kod kojih su ovi resursi u velikoj meri ograničeni [22].

#### **Standard C++14**

Programski jezik C++ je standardizovan. U okviru međunarodne organizacije za standardizaciju (eng. *International Standard Organization*, skraćeno ISO), standard za programski jezik C++ propisuje radna grupa poznata kao JTC1/SC22/W-G21 [13]. Do sada je objavljeno šest revizija  $C_{++}$  standarda i trenutno se radi na reviziji  $C++23$ .

Standard C++14 predstavlja proširenje standarda C++11 uglavnom manjim pobo[ljša](#page-57-4)njima i ispravljanjem grešaka iz standarda C++11. Standard C++11 sa druge strane uveo je velike izmene u odnosu na prethodnu reviziju standarda,  $C++03.$ 

Standardi  $C_{++1/14}$  uveli su većinu fundamentalnih koncepta onog što se danas smatra modernim jezikom  $C++$ . Ovde spadaju desne reference, "move" semantika i savršeno prosleđivanje, pametni pokazivači, lambda funkcije, dedukcija tipova ali i mnogi drugi koncepti.

## <span id="page-9-0"></span>**2.2 Klasifikacija pravila**

Standard  $AUTOSAR$   $C++14$  definiše 342 pravila kodiranja u programskom jeziku  $C++14$ . Od toga je:

- 154 pravila prisvojeno bez modifikacija iz standarda MISRA  $C++:2008$ ,
- 131 pravila prisvojeno iz drugih  $C++$  standarda,
- 57 pravila je zasnovano na istraživanju, literaturi ili je preuzeto iz drugih resursa.

U nastavku su prikazana tri pravila iz standarda  $\alpha$ UTOSAR  $C++14$ . Pravila su izabrana nasumično i prikazana su kako bi čitalac stekao inicijalnu ideju o pravilima iz standarda  $AUTOSAR$   $C++14$ .

#### $A5-0-1$

Vrednost izraza treba biti ista u bilo kom redosledu evaluacije koji standard jezika C++ dozvoljava.

#### A5-5-1

Desni operand celobrojnog deljenja ili operatora ostatka pri deljenju ne sme biti jednak nuli.

#### A23-0-1

Iterator ne sme biti implicitno konvertovan u const\_iterator.

Pravila su klasifikovana po nivou obaveze, mogućnosti ispitivanja saglasnosti koda sa pravilom korišćenjem algoritama statičke analize i cilju korišćenja.

### **Klasifikacija po nivou obaveze**

Klasifikacija po nivou obaveze deli pravila na obavezna i preporučena. Obavezna pravila predstavljaju neophodne zahteve koje C++ kôd mora ispuniti kako bi bio u saglasnosti sa standardom. U slučaju kada ovo nije moguće, formalna odstupanja moraju biti prijavljena. Preporučena pravila predstavljaju zahteve koje  $C_{++}$  kôd treba da ispuni kad god je to moguće. Međutim, ovi zahtevi nisu obavezni. Pravila sa ovim nivoom obaveze ne treba smatrati savetom ili sugestijom koja može biti ignorisana već ih treba pratiti uvek kada je to praktično izvodljivo. Za ova pravila ne moraju biti prijavljena formalna odstupanja.

#### **Klasifikacija po primenjivosti statičke analize**

Klasifikacija po primenjivosti statičke analize deli pravila na:

- 1. automatizovana
- 2. delimično automatizovana
- 3. neautomatizovana

Automatizovana su ona pravila kod kojih se ispitivanje saglasnosti koda može u potpunosti automatizovati algoritmima statičke analize. Kod delimično automatizovanih pravila se ispitivanje saglasnosti koda može samo delimilčno automatizovati, na primer, korišćenjem neke heuristike ili pokrivanjem određenog broja slučajeva upotrebe i služi kao dopuna pregledu koda od strane programera. Za neautomatizovana pravila statička analiza ne pruža razumnu podršku. Za ispitivanje saglasnosti koda sa neautomatizovanim pravilima koriste se druga sredstva, kao što je recimo pregled koda od strane programera.

Većina pravila iz standarda  $AUTOSAR$   $C++14$  spadaju u automatizovana pravila. Alatke za statičku analizu koda koje tvrde da podržavaju standard C++14 treba da u potpunosti obezbede podršku za sva automatizovana pravila i delimičnu podršku, u meri u kojoj je to moguće, za pravila koja se ne mogu u potpunosti ispitati algoritmima statičke analize [18].

Primenjivost statičke analize na proveru saglasnosti koda sa određenim pravilom u velikoj meri zasniva se na teorijskoj klasifikaciji problema na odlučive i neodlučive probleme. Ukoliko se pravilo zasniva n[a n](#page-57-3)eodlučivom problemu možemo sa sigurnošću reći da alatke za statičku analizu nisu u mogućnosti da u potpunosti ispitaju saglasnost koda sa ovim pravilom. Pravilo će biti klasifikovano kao parcijalno automatizovano ili neautomatizovano ukoliko detektovanje kršenja pravila obuhvata određivanje vrednosti koju promenljiva sadrži u fazi izvršavanja ili da li izvršavanje doseže određeni deo programa.

Primer parcijalno automatizovanog pravila je:

M5-8-1 (obavezno, parcijalno automatizovano) Desni operand šift operacije treba biti manji za broj između nula i jedan od bitske širine tipa levog operanda.

Pravilo nije moguće u potpunosti automatizovati jer je potrebno poznavati vrednost desnog operanda, što u opštem slučaju nije moguće precizno zaključiti. Primer ovakvog koda prikazan je na listingu 2.1.

Listing 2.1: Kôd za koji statička analiza u opštem slučaju ne može da dâ precizne rezultate.

```
1 #include <iostream >
2 #include <cstdint >
3 #include <cstdlib >
4
5 int main(){
6 int8 t u8a = rand() % 100;
7 \parallel u8a = (uint8_t) (u8a << rand() % 10);
8 || }
```
Međitim, ukoliko je desni operand konstanta ili promenljiva konstantnog izraza (ključna reč *constexpr*), alat za statičku analizu može da proveri vrednost ove promenljive (s obzirom da su ove vrednosti poznate tokom kompilacije), a samim tim i ispitati saglasnost koda sa ovim pravilom. Primer ovakvog koda prikazan je na listingu 2.2.

Listing 2.2: Kôd čija se ispravnost jednostavno može utvrditi statičkom analizom.

```
1 #include <iostream >
2 #include <cstdint >
3 #include <cstdlib >
4
5 int main(){
6 \|\text{int8_t u8a} = \text{rand} () % 100;
7 \parallel u8a = (uint8_t) (u8a << 7);
8 \parallel }
```
Naprednije alatke za statičku analizu koje podržavaju simboličko izvršavanje programa (npr. *Clang Static Analyzer* [5]) mogu pokriti i znatno kompleksnije slučajeve od slučaja prikazanog na listingu 2.2.

Ukoliko su pravila koja se odnose na implementaciju C++ projekta, odnosno na C++ konstrukte i semantiku progra[ma](#page-56-0), dovoljno kompleksna, može se desiti da u potpunosti nije moguće koristiti alatke za statičku analizu. Ovo uglavnom znači da je broj slučajeva upotrebe koji algoritmi iz alatki za statičku analizu mogu pokriti, zanemarljiv. Međutim, određeni broj pravila koja su klasifikovana kao neautomatizovana odnose se na aspekte koda koji zavise od samog projekta u okviru kog je kôd napisan, stoga je nemoguće koristiti algoritme statičke analize. Primer ovakvog pravila je:

Pravilo A1-4-2 (obavezno, neautomatizovano) Kôd treba da poštuje zadate granice metrika koda.

Kako bi se odredilo da li je kôd napisan u skladu sa ovim pravilom potrebno je poznavati koje metrike koda se koriste u okviru projekta i granice definisane za te metrike. S obzirom da je ovo specifično za sam projekat, mogu se koristiti interne alatke za statičku analizu koda u kombinaciji sa pregledom koda od strane programera.

#### **Klasifikacija pravila prema cilju primene**

Klasifikacija pravila prema cilju primene (slučaju upotrebe) deli pravila na:

- 1. implementaciona,
- 2. verifikaciona,
- 3. pravila za alatke,
- 4. infrastrukturna.

Implementaciona pravila se odnose na implementaciju projekta odnosno na kôd, arhitekturu i dizajn. Primer implementacionog pravila:

Pravilo A2-9-1 (obavezno, implementaciono, automatizovano) Ime zaglavlja mora biti identično imenu tipa deklarisanog u njemu ukoliko deklariše tip.

Verifikaciona pravila odnose se na proces provere koji uključuje pregled koda, analizu i testiranje. Primer verifikacionog pravila:

Pravilo A15-0-6 (obavezno, verifikaciono, neautomatizovano)

Analiza treba biti izvršena kako bi se detektovalo loše rukovanje izuzecima. Treba analizirati sledeće slučajeve lošeg rukovanja izuzecima:

(a) Najgore vreme izvršavanja ne postoji ili se ne može utvrditi,

(b) Stek nije korektno raspakovan,

(c) Izuzetak nije bačen, drugačiji izuzetak je bačen, aktivirana je pogrešna "catch" naredba,

(d) Memorija nije dostupna tokom rukovanja izuzecima.

Pravila za alatke odnose se na softverske alatke kao što su pretprocesor, kompilator, linker i biblioteke kompilatora. Infrastrukturna pravila odnose se na operativni sistem i hardver [18]. Primer pravila za alatke koje je ujedno i infrastrukturno pravilo:

Pravilo A0-4-1 (ob[ave](#page-57-3)zno, pravilo za infrastrukturu/alatke, neautomatizovano)

Implementacija brojeva u pokretnom zarezu treba da bude u skladu sa standardom IEEE 754.

## <span id="page-14-0"></span>**Glava 3**

## **Statička analiza i LLVM**

U ovom poglavlju opisane su biblioteke i klase kompilatorske infrastrukture LLVM koje su korišćene za implementaciju alata za statičku analizu *AutoFix*. Biblioteke su opisivane ukoliko su u celosti bitne za implementaciju. Ukoliko nisu bitne u celosti, opisivane su samo klase tih biblioteka koje implementiraju funkcionalnosti koje alat koristi.

S obzirom na to da se alat *AutoFix* zasniva na analizi apstraktnog sintaksičkog stabla, u ovom poglavlju opisana je biblioteka clangAST koja implementira osnovne strukture i algoritme za konstrukciju stabla i njegov obilazak. U okviru ove biblioteke posebno je objašnjena klasa RecursiveASTVisitor koja omogućava obilazak stabla. Opisana je i biblioteka LibASTMatchers koja implementira jezik specijalne namene (eng. *domain specific language*) kojim se mogu pronaći i obraditi specifične sintaksičke strukture iz apstraktnog sintaksičkog stabla.

Apstraktne klase ASTConsumer i FrontendAction omogućavaju interakciju alata sa prednjim delom kompilatora. Alat *AutoFix* ih koristi u kontekstu kreiranja i izvršavanja akcija nad apstraktnim sintaksičkim stablom.

Za kreiranje alata *AutoFix* korišćena je i biblioteka LibTooling koja u okviru infrastrukture LLVM omogućava kreiranje samostalnih alatki. Pored korišćenja ove biblioteke, alatke se mogu kreirati i upotrebom dodataka kompilatora *Clang* (eng. *Clang Plugins*) ili upotrebom biblioteke LibClang. U okviru ovog poglavlja diskutovane su prednosti i mane upotrebe ovih metoda u svrhu kreiranja alata kao i razlozi zbog kojih je biblioteka LibTooling izabrana za implementaciju alata *AutoFix*.

## <span id="page-15-0"></span>**3.1 LLVM i Clang**

Kompilatorska infrastruktura LLVM predstavlja kolekciju modularnih i ponovo iskoristivih kompilatorskih tehnologija i alatki. Ova kompilatorska infrastruktura započeta je kao instraživački projekat Krisa Latnera (eng. *Chris Lattner*) i Vikrama Advea (eng. *Vikram Adve*) na Univerzitetu Ilinois 2000. godine. Dizajn LLVM-a omogućava jednostavno dodavanje podrške za kompilaciju za specifičnu arhitekturu hardvera. Kompilatorska infrastruktura ugrubo je podeljena na tri dela: prednji (eng. *frontend*), srednji (eng. *middle-end*) i zadnji (eng. *backend*).

- 1. Prednji deo LLVM-a prevodi izvorni kôd podržanih jezika u LLVM međukod. U ovu fazu spadaju leksička, sintaksička i semantička analiza izvornog koda, kreiranje apstraktnog sintaksičkog stabla (eng. *abstract syntax tree* (AST)) i generisanje LLVM međukoda (eng. *intermediate representation (IR))* koristeći informacije iz apstraktnog sintaksičkog stabla.
- 2. Srednji deo kompilatora vrši niz optimizacija nad instrukcijama LLVM međukoda. LLVM međukod predstavlja apstrakciju asemblera koja je nezavnisna od arhitekture hardvera. LLVM međukod zasnovan je na svojstvu jedinstvenog statičkog dodeljivanja vrednosti (eng. *static single assignment*, skraćeno *ssa*), strogo je tipiziran, fleksibilan i omogućava jednostavnu reprezentaciju svih jezika visokog nivoa (eng. *high-level languages*).
- 3. Zadnji deo kompilatora vrši mašinski zavisne optimizacije koda i generiše mašinski kôd za ciljnu arhitekturu.

*Clang* predstavlja prednji deo (*eng. frontend*) kompilatorske infrastrukture LLVM za familiju jezika u čijoj se osnovi nalazi programski jezik C (C, C++, Objective C/C++, OpenCL ...). Pored optimizacija i efikasnog generisanja LLVM međukoda, *Clang* odlikuje i ekspresivnost dijagnostike odnosno kvalitet poruka upozorenja i grešaka prijavljenih za izvorni kôd. *Clang* se sastoji od više biblioteka od kojih su najznačajnije nabrojane u nastavku.

**Biblioteka clangLex** sadrži nekoliko usko povezanih klasa koje implementiraju pretprocesiranje i leksičku analizu izvornog koda. Najvažnije klase u okviru ove biblioteke su Lexer i Preprocessor. Preprocessor pruža mogućnost uslovne kompilacije, uključivanja datoteka zaglavlja i proširenja makroa. Lexer kreira niz tokena od izvornog koda.

- **Biblioteka clangParse** obrađuje niz tokena dobijenih leksičkom analizom i od njih kreira čvorove apstraktnog sintaksičkog stabla. Ova biblioteka koristi funkcionalnosti biblioteke clangSema kako bi ispitala semantičku validnost sintaksičkih konstrukta (niza tokena) od kojih kreira čvorove apstraktnog sintaksičkog stabla. Parser kompilatora *Clang* je implementiran kao parser rekurzivnog spuštanja (eng. *recursive-descent parser*), odnosno analizira izvorni kôd od vrha ka dnu nizom rekurzivnih funkcija [21].
- **Biblioteka clangAST** implementira algoritme i strukture podataka koje parser koristi za izgradnju apstraktnog sintaksičkog stabla. Sp[ecifi](#page-57-5)čna je po strukturi čvorova koji podsećaju na izvorni C++ kôd što je čini pogodnom za kreiranje alatki za refaktorisanje koda i statičku analizu. S obzirom da se ova biblioteka koristi u okviru alata *AutoFix*, opisana je detaljnije u poglavlju 3.2.
- **Biblioteka clangSema** vrši semantičku analizu programa tokom parsiranja. Ova [bib](#page-16-0)lioteka proverava da li je kôd napisan u skladu sa sistemom tipova koji standard jezika propisuje. Za razliku od uobičajenog načina implementacije provere tipova, obilaskom apstraktnog sintaksičkog stabla nakon parsiranja, biblioteka clangSema implementira proveru tipova zajedno sa generisanjem čvorova apstraktnog sintaksičkog stabla [21]. Ova biblioteka usko je povezana sa bibliotekama clangParse i clangAST.
- **Biblioteka clangCodeGen** generiše LLVM me[đu](#page-57-5)kod. Ova biblioteka obilazi apstraksno sintaksičko stablo i na osnovu njegovog sadržaja generiše instrukcije LLVM međukoda koje implementiraju ponašanje opisano u stablu [21].

## **3.2 Biblioteka clangAST**

<span id="page-16-0"></span>U računarstvu, **apstraktno sintaksičko stablo**, ili samo **sintaksičko stablo**, je drvoidna reprezentacija apstraktne sintaksičke strukture izvornog koda napisanog u programskom jeziku. Svaki čvor stabla predstavlja konstrukt koji se pojavljuje u izvornom kodu. Sintaksa je apstraktna u smislu da ne sadrži svaki detalj koji se pojavljuje u sintaksi, ali sadrži sve detalje neophodne za nedvosmislen prikaz izvornog koda.

Ekspresivnost dijagnostike kompilatora *Clang* i jednostavnost kreiranja moćnih alatki za statičku analizu u velikoj meri oslanja se na dizajn biblioteke clangAST.

Struktura apstraktnog sintaksičkog stabla može se jednostavno ispisati na standardni izlaz opcijom komandne linije -ast-dump. Slika 3.1 predstavlja tekstualnu reprezentaciju apstraktnog sintaksičkog stabla generisanog za kôd iz fajla hello.cpp prikazanog na listingu 3.1.

Listing 3.1: Kôd čije je apstrak[tno](#page-17-0) sintaksičko stablo prikazano na slici 3.1.

```
1 \parallel \text{int } \text{main}()2 \parallel int a = 4;
3 \parallel int b = 5;
4 int result = a * b + 8;
5 \parallel }
TranslationUnitDecl 0x5572e9d09c28 <<invalid sloc>> <invalid sloc>
-instantantial distribution of the state of the state of the state of the state of the state of the state of the state of the state of the state of the state of the state of the state of the state of the state of the state
 TypedefDecl 0x5572e9d0a500 <<invalid sloc>> <invalid sloc> implicit __uint128_t 'unsigned __int128'
 resources conservations of the conservation of the conservation of the conservation of the conservation of the<br>- - BuiltinType 0x5572e9d0a210 'unsigned __int128'<br>-TypedefDecl 0x5572e9d0a878 <<invalid sloc> <invalid sloc> i
 -rypedefDecl 0x5572e9d0a5f0 '__NSConstantString_tag'<br>-RecordType 0x5572e9d0a5f0 '__NSConstantString_tag'<br>-TypedefDecl 0x5572e9d0a558 '__NSConstantString_tag'<br>-TypedefDecl 0x5572e9d0a910 <<invalid sloc> <invalid sloc> impli
   .<br>-PointerType 0x5572e9d0a8d0 'char *
     -BuiltinType 0x5572e9d09cd0 'char'
 "TypedefDecl 0x5572e9d4ffa8 <<invalid sloc>> <invalid sloc> <mark>implicit __builtin_va_list '__</mark>va_list_tag[1]-
   -FunctionDecl 0x5572e9d50050 </home/ognjen/AutoFixTest.cpp:1:1, line:5:1> line:1:5 main 'int ()'
   -CompoundStmt 0x5572e9d50438 <col:12, line:5:1>
      -DeclStmt 0x5572e9d50200 <line:2:1, col:10>
       '-IntegerLiteral 0x5572e9d501e0 <col:9> 'int'
      -DeclStmt 0x5572e9d502b8 <line:3:1, col:10>
       '-VarDecl 0x5572e9d50230 <col:1, col:9> col:5 used b 'int' cinit
         `-IntegerLiteral 0x5572e9d50298 <col:9> 'int
      -DeclStmt 0x5572e9d50420 <line:4:1, col:23>
        -VarDecl 0x5572e9d502e8 <col:1, col:22> col:5 result 'int' cinit
          -BinaryOperator 0x5572e9d50400 <col:14, col:22> 'int' '+
            - BinaryOperator 0x5572e9d503c0 <col:14, col:18> 'int' *'
              BinaryOperator 0x5572e9d503c0 <col:14, col:18> 'int' **<br>|-ImplicitCastExpr 0x5572e9d50390 <col:14> 'int' <LValueToRValue><br>| `-DeclRefExpr 0x5572e9d50350 <col:14> 'int' lvalue Var 0x5572e9d50178 'a' 'int'
              -IntegerLiteral 0x5572e9d503e0 <col:22> 'int' 8
```
Slika 3.1: Apstraktno sintaksičko stablo za kôd iz listinga 3.1 koje je generisano komandom: clang -Xclang -ast-dump hello.cpp.

Čvorovi od kojih je izgrađeno apstraktno sintaksičko st[ablo](#page-17-0) predstavljaju apstrakciju sintaksičkih struktura iz samog jezika. Svi čvorovi apstraktnog sintaksičkog stabla kompilatora *Clang* nasleđuju jednu od tri osnovne (bazne) klase:

• Decl

- Stmt
- Type

Ove klase redom opisuju deklaracije, naredbe i tipove iz familije jezika u čijoj se osnovi nalazi jezik C. Na primer, klasa IfStmt opisuje naredbe if u jeziku i direktno nasleđuje klasu Stmt. Sa druge strane, klase FunctionDecl i VarDecl, koje se koriste za opisivanje deklaracija i definicija funkcija i varijabli, ne nasleđuju dikertno klasu Decl već nasleđuju više njenih podklasa.

Čvorovi apstraktnog sintaksičkog stabla dugog životnog veka (eng. *long-lived*), kao što su tipovi i deklaracije, čuvaju se u klasi ASTContext. Ova klasa omogućava upotrebu tih čvorova tokom semantičke analize programa. ASTContext takođe čuva referencu na objekat klase SourceManager. Ovo je čini pogodnom i za prikupljanje informacija o lokacijama iz izvornog fajla koje odgovaraju čvorovima iz apstraktnog sintaksičkog stabla. Ovakve informacije posebno su korisne za kreiranje preciznih poruka dijagnostike koda.

#### **Klasa Type**

Klasa Type igra važnu ulogu u ekspresivnosti dijagnostike kompilatora *Clang*, a samim tim i u kvalitetu alatki za statičku analizu. Ova klasa omgućava da poruke upozorenja sadrže precizne informacije o tipovima. Na primer, upozorenja vezana za kôd koji koristi tip std::string, ispisaće baš taj tip u svojim porukama umesto tipa koji std::string predefiniše, a to je std::basic\_string<char, ... >. Iza ove funkcionalnosti stoji ideja kanonskih tipova.

Svaka instanca klase Type sadrži pokazivač na svoj kanonski tip. Za jednostavne tipove koji nisu definisani korišćenjem naredbe typedef, pokazivač na kanonski tip će zapravo pokazivati na sebe. Za tipove čija struktura uključuje naredbu typedef, kanonski pokazivač pokazivaće na strukturno ekvivalentan tip bez naredbe typedef. Na primer, kanonski tip tipa int \* sa listinga 3.2 biće sam taj tip, dok će kanonski tip za foo \* biti int \*.

Listing 3.2: Primer kanonskog tipa (int \*) i tipa koji nije kan[ons](#page-18-0)ki (foo \*).

```
int *a;
2 typedef int foo;
3 \parallel foo *b;
```
Ovakav dizajn omogućava semantičkim proverama da donose zaključke direktno o pravom tipu ignorišući naredbe typedef, kao i efikasno poređenje strukturne identičnosti tipova.

Klasa Type ne sadrži informacije o kvalifikatorima tipova kao što su const, volatile, restrict itd. Ove informacije enkapsulirane su u klasi QualType koja predstavlja par pokazivača na tip (objekat klase Type) i bitova koji predstavljaju kvalifikatore. Čuvanje kvalifikatora u vidu bitova omogućava veoma efikasno dohvatanje, dodavanje i brisanje kvalifikatora za tip. Postojanje ove klase smanjuje upotrebu hip memorije time što se ne moraju kreirati duplikati tipova sa različitim kvalifikatorima. Na hipu se alocira jedan tip, a zatim svi kvalifikovani tipovi pokazuju na alocirani tip na hipu sa dodatim kvalifikatorima [17].

#### **AST-posetioci**

AST-posetioci (eng. *AST-visitors*) implementiraju mehanizam obilaska apstraktnog sintaksičkog stabla kompilatora *Clang*, odnosno pružaju interfejs <sup>1</sup> za posetu svakog čvora u apstraktnom sintaksičkom stablu. Funkcionalnost ASTposetioca implementirana je u okviru šablonske klase RecursiveASTVisitor<Derived>. Objekat ove klase posećuje svaki čvor apstraktnog sintaksičkog stabla o[bi](#page-19-0)laskom u dubinu. AST-posetilac je svaka potklasa klase RecursiveASTVisitor<Derived>. Klasa RecursiveASTVisitor<Derived> omogućava obavljanje tri odvojena zadatka:

- 1. Obilazak apstraktnog sintaksičkog stabla, odnosno posećivanje svakog čvora.
- 2. Obilazak klasne hijerarhije za čvor, počevši od dinamičkog tipa čvora do klase na vrhu hijerarhije (npr. Stmt, Decl ili Type).
- 3. Za datu kombinaciju *(čvor, klasa)* omogućava pozivanje funkcije koje korisnik može predefinisati kako bi izvršio analizu čvora.

Ova tri zadatka obavljaju tri grupe metoda, redom:

1. Metode TraverseDecl(Decl \*x), TraverseStmt(Stmt \*x) i TraverseType- (QualType x) implementiraju obilazak, redom, deklaracija, izraza i tipova u okviru apstraktnog sintaksičkog stabla. Ovo su ulazne tačke za obilazak

<span id="page-19-0"></span><sup>1</sup>U ovom radu pod terminom *interfejs* smatra se skup metoda ili funkcija koje pružaju pristup određenim funkcionalnostima i omogućavaju njihovu upotrebu.

apstraktnog sintaksičkog stabla sa korenom u čvoru x. Ove metode pozivaju metod TraverseFoo(Foo \*x), gde je Foo dinamički tip od \*x, koji poziva metod WalkUpFromFoo(x), a zatim rekurzivno posećuje decu čvora x. Na primer, ukoliko je dinamički tip od \*x tip CXXRecordDecl, metod TraverseDecl(Decl \*x) će pozvati metod TraverseCXXRecordDecl(CXXRecordDecl \*x) koji će pozvati metod WalkUpFromCXXRecordDecl(CXXRecordDecl \*x).

2. Metod WalkUpFromFoo(Foo \*x) obilazi klasnu hijerarhiju za čvor x. Ovaj metod ne pokušava odmah da poseti decu čvora x, umesto toga prvo zove WalkUpFromBar(x), gde je Bar direktna nadklasa klase Foo, i tek onda zove VisitFoo(x).

Na primer, WalkUpFromCXXRecordDecl(CXXRecordDecl \*x) poziva WalkUpFromRecordDecl(x) i VisitCXXRecordDecl(x).

3. Metod VisitFoo(Foo \*x) analizira čvor x tipa Foo. Na primer, metod VisitCXXRecordDecl(CXXRecordDecl \*x) može biti predefinisan kako bi se analizirao čvor x tipa CXXRecordDecl.

Za ove tri grupe metoda definiše se naredni poredak: Traverse > WalkUpFrom > Visit. Ovaj poredak označava da metod može pozvati samo metode iz svoje grupe metoda ili iz grupe metoda direktno ispod nje. Metod ne može pozvati metode iz grupe iznad [8]. Na primer, metod WalkUpFrom može pozvati metode iz svoje grupe i grupe Visit ali ne može pozvati metode iz grupe Traverse. Metode iz grupe Traverse ne mogu pozvati metode iz grupe Visit, jer iako je grupa metoda Visit u definis[an](#page-56-1)om poretku ispod grupe metoda Traverse, između te dve grupe metoda nalazi se grupa WalkUpFrom. Drugim rečima, u definisanom poretku grupa metoda Visit nije direktno ispod grupe metoda Traverse.

### **Primer implementacije AST-posetioca**

Da bi se izvršila analiza izvornog koda pomoću AST-posetioca potrebno je naslediti klasu RecursiveASTVisitor<Derived> i predefinisati željene metode Visit u okviru nje. Ukoliko je metodama Visit pronađen nepravilan konstrukt izvornog koda može se prijaviti upozorenje. Na listingu 3.3 prikazan je primer posetioca. Metod VisitEnumDecl (linija 6) će biti pozvan nad svim objektima klase EnumDecl u apstraktnom sintaksičkom stablu. U okviru nje, proverava se da li deklaracija koristi sintaksu enum class <sup>2</sup> , odnosno da li su ko[nsta](#page-21-0)nte u okviru nabrojivih (enum) tipova definisane u svom unutrašnjem opsegu. Ukoliko sintaksa enum class nije korišćena pri deklaraciji, lokacija ove deklaracije, ukoliko je validna, ispisuje se na standardni izlaz (linija 13[\).](#page-21-1)

Listing 3.3: Primer posetioca koji posećuje sve deklaracije nabrojivih tipova i ispisuje lokaciju onih koji nisu deklarisani sintaksom enum class.

```
1 class FindUnscopedEnumVisitor
2 : public RecursiveASTVisitor <FindUnscopedEnumVisitor> {
3 public:
4 explicit FindUnscopedEnumVisitor(ASTContext *Context) : Context(
       Context) {}
5
6 bool VisitEnumDecl(EnumDecl *ED) {
7 if (!ED->isScopedUsingClassTag()) {
8 // Get declaration location.
9 FullSourceLoc FullLocation =
10 Context ->getFullLoc(ED->getBeginLoc());
11 // Check if location is valid.
12 if (FullLocation.isValid())
13 || 11vm::outs() << "Found declaration at "
14 << FullLocation.getSpellingLineNumber() << ":"
15 << FullLocation.getSpellingColumnNumber() << "
                         \n";
16 }
17 return true;
18 \parallel \}19
20 private:
21 || ASTContext *Context;
22 \parallel };
```
<span id="page-21-1"></span><sup>2</sup>Razlika između deklaracija nabrojivog tipa sa sintaksom enum i enum class objašnjena je u okviru opisa pravila **A7-2-3** u sekciji 4.2.

### **3.3 Dijagnostika u okviru kompilatora** *Clang*

<span id="page-22-0"></span>Sistem dijagnostike u kompilatoru *Clang* igra važnu ulogu u tome kako kompilator komunicira sa korisnikom. Pod dijagnostikom smatraju se upozorenja i greške koje kompilator prijavljuje za kôd koji je neispravan ili čija je ispravnost sumnjiva.

U kompilatoru *Clang* svaka dijagnostika sadrži jedinstveni identifikator, poruku na Engleskom jeziku koja opisuje problem u kodu, lokaciju u izvornom kodu (objekat klase SourceLocation) na koju se dijagnostika odnosi i nivo ozbiljnosti (eng. *severity*) dijagnostike (na primer, upozorenje ili greška).

Objekat klase SourceLocation omogućava ispisivanje putanje do izvornog fajla u kome se nalazi kôd, linije koda i kolone u okviru linije. Ove informacije ispisuju se u obliku putanja\_do\_fajla:broj\_linije:broj\_kolone. Na lokaciju u izvornom fajlu na koju se dijagnostika odnosi, u okviru ispisane poruke, pokazivaće karakter ̂. Opciono, pored lokacije na koju se odnosi, dijagnostika može sadržati i opseg lokacija na koji se odnosi (objekat klase SourceRange). Opseg će u poruci biti podvučen karakterima ̃[17].

Na slici 3.2 prikazan je primer ispisa upozorenja na standardni izlaz. Upozorenje sadrži informacije o lokaciji, nivo upozorenja, opseg i poruku upozorenja.

#### /home/ognjen/Desktop/AutoFixTest.cpp:1:6: warning: Enumerations shall be declared as scoped enum classes. enum E2 :  $int [E20, E21];$

1 warning generated.

Slika 3.2: Primer ispisa upozorenja na standardni izlaz.

#### **Predlozi za ispravljanje koda**

Kompilator *Clang* podržava mehanizam kojim se za neispravan kôd, na koji se odnosi dijagnostika, mogu ispisati predlozi za ispravljanje tog koda (eng. *fixit hint*). Ovaj mehanizam podržan je kroz klasu FixItHint.

Instance klase FixItHint dodaju se već kreiranoj dijagnostici. Objekti ove klase mogu biti kreirani jednim od sledeća tri konstruktora:

• FixItHint::CreateInsertion(Loc, Code) — Kreira objekat koji predlaže da se kôd (predstavljen stringom) Code umetne ispred lokacije Loc.

- FixItHint::CreateRemoval(Range) Kreira objekat koji predlaže da se izbriše kôd iz opsega Range.
- FixItHint::CreateReplacement(Range, Code) Kreira objekat koji predlaže da se izbriše kôd iz opsega Range i da se zameni sa kodom Code.

Na slici 3.3 prikazan je ispis upozorenja sa predlogom za ispravljanje koda na standardni izlaz. Na slici je prikazana lokacija ispred koje treba umetnuti ključnu reč class kako bi kôd bio ispravan.

```
/home/ognjen/Desktop/AutoFixTest.cpp:1:6: warning: Enumerations shall be
declared as scoped enum classes.
enum E2 : int [E20, E21];class
1 warning generated.
```
Slika 3.3: Primer ispisa upozorenja sa predlogom za ispravljanje koda na standardni izlaz.

#### **Klasa DiagnosticConsumer**

Klasa DiagnosticConsumer u okviru kompilatora *Clang* ima ulogu da obradi (konzumira) dijagnostiku prijavljenu za izvorni kôd. Ovo je apstraktna klasa i svaka klasa koje je nasleđuje treba da implementira konkretan vid obrade dijagnostike.

Na primer, jedan vid obrade dijagnostike jeste formatiranje poruka dijagnostike i ispisivanje poruka zajedno sa informacijama o lokaciji i opsegu. Ovakvu obradu vrši klasa TextDiagnosticPrinter, potklasa klase DiagnosticConsumer. Ispisivanje dijagnostike nije jedini vid obrade dijagnostike, niti je neophodan. Na primer, dijagnostika se može obraditi tako što će za svaku kreiranu dijagnostiku biti provereno da li je očekivana i ukoliko nije, sprovešće se određene akcije. Ovakav vid obrade dijagnostike vrši klasa VerifyDiagnosticConsumer, potklasa klase DiagnosticConsumer [17].

Klasa DiagnosticConsumer definiše nekoliko metoda u svrhu obrade dijagnostike. U ovom radu korišćene su metode:

• HandleDiagnost[ic](#page-57-6) — poziva se nakon kreiranja svake dijagnostike u okviru kompilatora i služi za obradu te dijagnostike.

• finish — poziva se nakon što su kreirane i obrađene sve dijagnostike u okviru kompilatora i služi za dodatnu obradu celokupne dijagnostike.

#### **Klasa DiagnosticsEngine**

U okviru kompilatora *Clang* dijagnostika se prijavljuje upotrebom klase DiagnosticsEngine. Ova klasa služi za kreiranje dijagnostike i prosleđivanje dijagnostike objektu klase DiagnosticConsumer. Dijagnostika se kreira pozivanjem metode Report. Ovaj metod kao argumente dobija informacije potrebne za kreiranje dijagnostike, kao što su lokacija i poruka i koristi ih da kreira objekat klase DiagnosticBuilder. Kreirani objekat predstavlja povratnu vrednost metode Report.

DiagnosticBuilder predstavlja malu, pomoćnu klasu za prijavljivanje dijagnostike. Ova klasa olakšava prosleđivanje dodatnih informacija prilikom kreiranja dijagnostike, kao što su opsezi ili predlozi izmene koda. Prosleđivanje dodatnih informacija se vrši upotrebom operatora << koji klasa DiagnosticBuilder definiše. Operator << kao argument prima dodatne informacije, kao što su objekti klase SourceRange ili FixItHint. Dijagnostika kreirana metodom Report se prosleđuje objektu klase DiagnosticConsumer prlikom uništavanja, odnosno u destruktoru kreiranog objekta klase DiagnosticBuilder.

#### **Primer prijavljivanja dijagnostike u kompilatoru** *Clang*

<span id="page-24-0"></span>Na listingu 3.4 prikazana je funkcija emitWarningWithHintInsertion kojom se prijavljuje upozorenje zajedno sa predlogom za ispravljanje koda. Upozorenje se prijavljuje pozivom metode Report (linija 10). Ovaj metod kao argumente dobija lokaciju za koj[u tr](#page-24-0)eba prijaviti dijagnostiku (diagLoc) i jedinstveni identifikator (ID). Identifikator je kreiran, pozivom metode getCustomDiagID(DiagnosticIDs- ::Warning, msg), za dijagnostiku sa nivoom ozbiljnosti upozorenja i porukom msg (linija 7). Metod Report na osnovu ovih informacija kreira i vraća objekat klase DiagnosticBuilder kom se prosleđuje kreirani objekat klase FixItHint (linija 10). Upozorenje će biti prosleđeno objektu klase DiagnosticConsumer odmah nakon dodavanja predloga za ispravljanje koda s obzirom da objekat klase DiagnosticBuilder nije vezan ni za jednu promenljivu i odmah će biti uništen.

Listing 3.4: Primer prijavljivanja dijagnostike u kompilatoru *Clang*.

```
1 void emitWarningWithHintInsertion(DiagnosticsEngine &DE,
2 || std::string \texttt{kmsg},
3 \parallel std::string kstr,
4 SourceLocation insertLoc,
5 SourceLocation diagLoc) {
6 unsigned ID =
7 DE.getDiagnosticIDs()->getCustomDiagID(DiagnosticIDs::Warning
8 \parallel, msg);
9 FixItHint hint = FixItHint::CreateInsertion(insertLoc, str);
10 || DE. Report (diagLoc, ID) << hint;
11 ||}
```
### **3.4 AST-uparivači**

<span id="page-25-0"></span>AST-uparivač (ili samo uparivač) je objekat šablonske klase Matcher. Uparivači služe za jednostavno pronalaženje čvorova apstraktnog sintaksičkog stabla koji imaju određene željene karakteristike. Pronađeni čvorovi se čuvaju u odgovarajućim strukturama podataka kako bi se kasnije mogli analizirati. Željene karakteristike čvorova koje uparivač treba da pronađe se zadaju prilikom kreiranja uparivača korišćenjem izraza za uparivanje (eng. *match expressions*). Ovo su izrazi jezika specijalne namene implementiranog u okviru biblioteke AST-uparivača (eng. *LibASTMatchers*). Ovaj jezik pruža mogućnost kreiranja predikata nad apstraktnim sintaksičkim stablom.

Na primer, za kreiranje uparivača koji izdvaja sve deklaracije nabrojivog tipa iz apstraktnog sintaksičkog stabla može se koristiti izraz za uparivanje enumDecl(). Ukoliko prilikom uparivanja treba ignorisati deklaracije iz zaglavlja, izraz za uparivanje može se proširiti izrazom isExpansionInMainFile(). Izraz

#### enumDecl(isExpansionInMainFile())

kreiraće uparivač koji služi za izdvajanje deklaracija nabrojivog tipa iz glavnog  $(\text{cpp})$  fajla  $|1, 16|$ .

Nakon uparivanja, nad izdvojenim konstruktom može se vršiti dodatna analiza, na primer ispitivanje saglasnosti konstrukta sa pravilom standarda za pravilno pisanje [C](#page-56-2)[++](#page-57-7) koda. S obzirom da uparivači često predstavljaju kompoziciju više uparivača, zgodno je imati mogućnost adresiranja svakog podrezultata (rezultata svakog od uparivača u kompoziciji) zasebno. Na primer, uparivač može izdvajati deklaracije nabrojivog tipa, ali samo one koje definišu i neku konstantu u okviru nabrajanja, odnosno deklaracije koje imaju potomka u stablu tipa EnumConstantDecl. Na listingu 3.5 prikazan je primer deklaracije nabrojivog tipa E1 koja definiše konstante E10 i E11.

Listing 3.5: Primer deklaracije [na](#page-26-0)brojivog tipa (E1) koja definiše konstante u okviru nabrajanja (E10 i E11).

```
1 enum E1 : int {E10, E11};
```
U ovom slučaju zgodno je da se u okviru analize izdvojenog čvora, odnosno deklaracije nabrojivog tipa, može direktno analizirati njegov potomak, konstanta u okviru nabrajanja, bez potrebe da se ovaj potomak ponovo traži u apstraktnom sintaksičkom stablu.

U svrhu adresiranja rezultata pretrage, uparivači se mogu "vezati" (eng. *binding*) za određeni string. Na primer, izraz

```
enumDecl(hasDescendant(enumConstantDecl().bind("EnumConstNode")))
                                          .bind(.EnumNode")
```
će vezati izdvojene deklaracije nabrojivog tipa za string "EnumNode", dok će konstante vezati za string EnumConstNode. Rezultati uparivanja predstavljeni su kao objekti klase MatchResult. Iz promenljive Result koja predstavlja objekat klase MatchResult, čvor koji predstavlja deklaraciju nabrojivog tipa može se dobiti izrazom

```
auto ED = Result.Nodes.getNodeAs<EnumDecl>("EnumNode")
```
dok se čvor koji predstavlja deklaraciju konstante u okviru nabrajanja može dobiti izrazom

auto ECD = Result.Nodes.getNodeAs<EnumConstantDecl>("EnumConstNode"). Dobijeni čvorovi se onda mogu koristiti u svrhu analiziranja koda koji predstavljaju.

Nakon formulisanja izraza za uparivanje kreirani uparivač se pokreće nad apstraktnim sintaksičkim stablom. Ovo se postiže pozivanjem metode matchAST() klase MatchFinder. Za obilazak koji će izvršiti objekat klase MatchFinder uparivači se registruju zajedno sa objektima koji implementiraju povratni poziv uparivača (eng. *match callback*). Ovo su objekti klase MatchCallback čiji metod run(const MatchResult &) se poziva nakon svakog uspešnog uparivanja uparivača sa kojim je ovaj povratni poziv registrovan. Za implementaciju specifičnog povratnog poziva treba implementirati klasu koja nasleđuje klasu MatchCallback i predefinisati metod run. U okviru metode run može se vršiti dodatna analiza izdvojenih čvorova i po potrebi prijavljivati dijagnostika vezana za kôd koji taj rezultat predstavlja.

### **Primer implementacije AST-uparivača**

Na listingu 3.6 prikazan je primer uparivača koji pronalazi sve deklaracije nabrojivog tipa koje ne koriste sintaksu enum class. Za ove deklaracije nabrojivog tipa prijavljuje se upozorenje zajedno sa predlogom za ispravljanje koda u okviru funkcije emitW[arni](#page-27-0)ngWithHintInsertion (linija 22). U funkciji matchASTExample kreiraju se uparivač (linija 33) i objekat klase povratnog poziva (linija 35). Nakon toga, uparivač se registruje za obilazak (linija 37) i pokreće nad apstraktnim sintaksičkim stablom pomoću objekta klase MatchFinder (linija 39).

<span id="page-27-0"></span>Listing 3.6: Primer uparivača koji pronalazi sve deklaracije nabrojivog tipa koje ne koriste sintaksu enum class. Ovaj primer demonstrira i upotrebu klasa MatchFinder, MatchCallback i MatchResult. Funkcija emitWarningWithHintInsertion implementirana je na listingu 3.4 i dostupna je kroz zaglavlje EmitWarning.h

```
1 #include "EmitWarning.h"
2
3 // Callback class.
4 class A7_2_3 : public MatchFinder::MatchCallback {
5 public:
6 \parallel A7_2_3(ASTContext &ASTCtx) : ASTCtx(ASTCtx) {}
7 virtual void run(const MatchFinder::MatchResult &Result);
8
9 private:
10 || ASTContext & ASTCtx;
11 \vert \};
12
13 void A7_2_3::run(const MatchFinder::MatchResult &Result) {
14 if (auto ED = Result.Nodes.getNodeAs <clang::EnumDecl >("
        A7_2_3_Matcher")) {
15 // Check if declaration contains 'class' tag.
16 if (!ED->isScopedUsingClassTag()) {
17 // Create warning string.
18 | std::string msg =
19 "Enumerations shall be declared as scoped enum classes.";
20 \vert std::string insStr = "class ";
```
*GLAVA 3. STATIČKA ANALIZA I LLVM*

```
21 // Function for emitting warnings with fixit hints using
            diagnostics engine.
22 emitWarningWithHintInsertion(
23 ASTCtx.getDiagnostics(), msg, insStr,
24 ED->getSourceRange().getBegin().getLocWithOffset(5),
25 \parallel ED->getLocation());
26 }
27 \mid \cdot \}28 \parallel }
29
30 void matchASTExample(ASTContext *Context){
31 || MatchFinder Finder;
32 // Create matcher.
33 Matcher <Decl > Matcher = enumDecl(isExpansionInMainFile()).bind("
        A7_2_3_Matcher");
34 // Create callback class.
35 MatchCallback *Callback = new A7_2_3(Context);
36 // Register matcher.
37 Finder.addMatcher(Matcher, Callback);
38 // Run matcher over AST.
39 | Finder.matchAST(Context);
40 || }
```
## **3.5 Interfejsi za akcije nad prednjim delom kompilatora**

Akcije nad prednjim delom kompilatora omogućavaju analizu i upotrebu rezultata i informacija koje pruža prednji deo kompilatora. Ove informacije mogu biti korisne za kreiranje alatki za refaktorisanje koda, statičku analizu, prikupljanje statistike i grafičko prezentovanje rezultata kompilatora. Takođe, igraju i ključnu ulogu u samoj kompilaciji koda i deo su glavne protočne obrade (eng. *pipeline*) u kompilatorskoj infrastrukturi LLVM. Ova funkcionalnost je efikasno i sistematično implementirana u okviru klasa ASTConsumer, ASTFrontendAction i njihovih potklasa.

#### **Klasa ASTConsumer**

ASTConsumer je apstraktna klasa koja omogućava izvršavanje različitih akcija nad apstraktnim sintaksičkim stablom nezavisno od toga kako je apstraktno sintaksičko stablo kreirano. Akcije se mogu izvršavati u različitim fazama tokom kreiranja apstraktnog sintaksičkog stabla [12]. Na primer, metod virtual void HandleInlineFunctionDefinition (FunctionDecl \*D) biće pozvan svaki put kada se završi kreiranje umetnutih (eng. *inline*) funkcija prilikom kreiranja apstraktnog sintaksičkogs[tab](#page-56-3)la. ASTConsumer definiše niz sličnih virtuelnih metoda koje predefinišu klase koje je nasleđuju.

Na slici 3.4 prikazane su klase u okviru kompilatora *Clang* koje nasleđuju klasu ASTConsumer. Klasa CodeGenerator, prikazana na slici, generiše LLVM međukod od apstraktnog sintaksičkog stabla i predstavlja jedan od osnovnih delova u kompilatorskoj [infr](#page-29-0)astrukturi LLVM, što demonstrira značaj klase ASTConsumer.

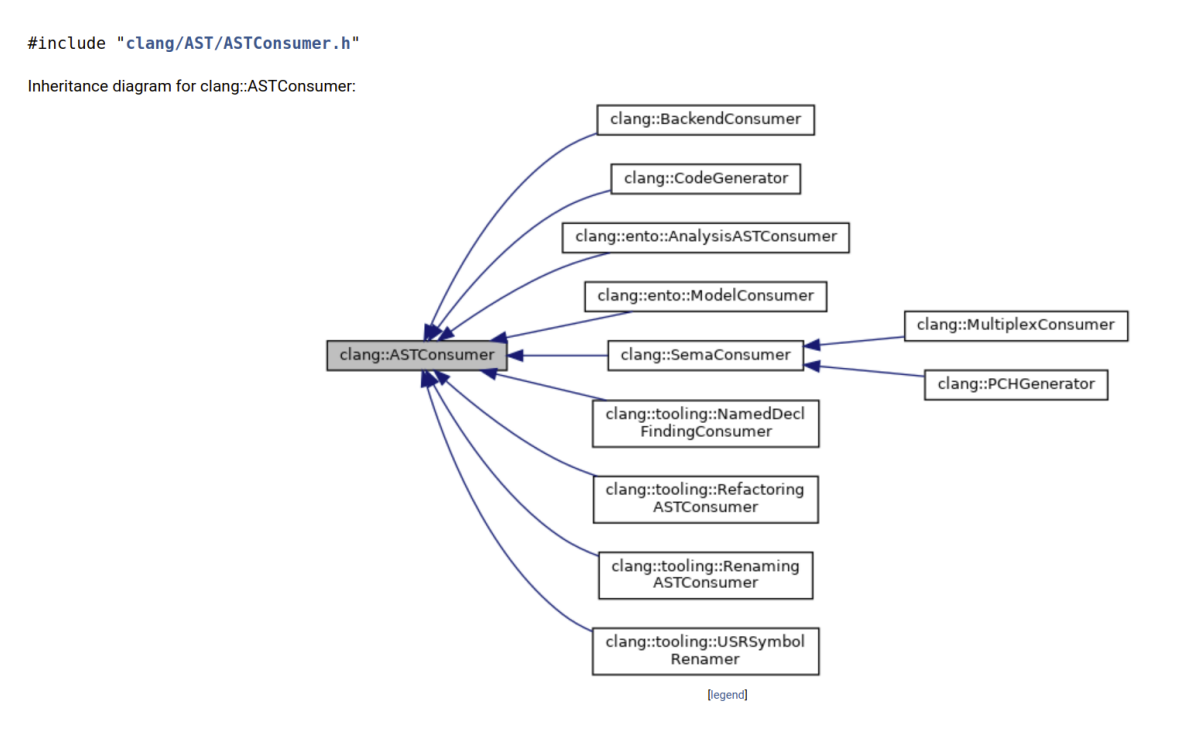

Slika 3.4: Klase koje nasleđuju klasu ASTConsumer [6].

<span id="page-29-0"></span>Klasa ASTConsumer korisna je i za kreiranje samostalnih alatki za statičku analizu koje se zasnivaju na analizi apstraktnog sintaksičkog stabla. [U s](#page-56-4)vrhu kreiranja alatki može se koristiti kombinacija upotrebe klase ASTConsumer sa mehanizmima za obilazak i obradu apstraktnog sintaksičkog stabla kao što su AST-posetioci i AST-uparivači.

Za implementaciju specifične akcije nad apstraktnim sintaksičkim stablom potrebno je implementirati potkasu klase ASTConsumer i u okviru nje predefinisati metod

virtual void HandleTranslationUnit(ASTContext &Ctx).

Ovaj metod biće pozvan nakon što je kreirano apstraktno sintaksičko stablo za jedinicu prevođenja, odnosno u trenutku kada je celokupno apstraktno sintaksičko stablo za jedinicu prevođenja dostupno. U okviru njega, nad asptraktnim sintaksičkim stablom, može se pozvati AST-uparivač koji će izvršiti obilazak i analizu apstraktnog sintaksičkog stabla [6].

#### **Primer upotrebe klase [AS](#page-56-4)TConsumer**

Na listingu 3.7 prikazana je implementacija klase AutoFixConsumer. U okviru metode HandleTranslationUnit poziva se funkcija za kreiranje i pokretanje uparivača matchASTExample (linija 9).

Listing 3.7: Implementacija klase AutoFixConsumer. Funkcija matchASTExample prikazana je na listingu 3.6 i dostupna je kroz zaglavlje AutoFixMatchers.h.

```
1 #include "clang/AST/ASTConsumer.h"
2 #include "AutoFixMatchers.h"
3
4 class AutoFixConsumer : public clang::ASTConsumer {
5 public:
6 explicit AutoFixConsumer(ASTContext *Context) : Context(Context)
        {}
7
8 virtual void HandleTranslationUnit(clang::ASTContext &Context) {
9 matchASTExample(Context);
10 \parallel \}11
12 || ASTContext *Context;
13 || };
```
#### **Klasa ASTFrontendAction**

FrontendAction je apstraktna klasa za akcije koje izvršava prednji deo kompilatora (eng. *frontend*). Klasa FrontendAction ima raznolike upotrebe, odnosno specijalizacije. Primer specijalizacija ove klase su DumpCompilerOptionsAction koja omogućava ispisivanje opcija koje se mogu zadati kompilatoru i PreprocessorFrontendAction koja omogućava izvršavanje akcija vezanih za pretprocesiranje izvornog koda. Međutim, najčesća upotreba ove klase vezana je za akcije koje se izvršavaju nad apstraktnim sintaksičkim stablom. U ovu svrhu koristi se apstraktna klasa ASTFrontendAction koja je direktna potklasa klase FrontendAction.

ASTFrontendAction predefiniše metod executeAction klase FrontendAction. U okviru ove metode pozivaju se funkcije za semantičku analizu i kreiranje apstraktnog sintaksičkog stabla. Nad ovim apstraktnim sintaksičkim stablom izvršiće se akcije implementirane u objektu klase ASTConsumer pridruženom ovoj klasi. Na slici 3.5 prikazane su klase u okviru kompilatora *Clang* koje nasleđuju klasu ASTFrontendAction. Slika demonstrira raznolikost upotrebe ove klase.

Da bi se implementirala specifična akcija nad apstraktnim sintaksičkim stablom, p[otre](#page-33-0)bno je implementirati klasu koja nasleđuje klasu ASTFronendAction i dodeliti joj objekat klase ASTConsumer koji implementira željenu akciju. Objekat se kreira i dodeljuje predefinisanjem metode

unique ptr<ASTConsumer> CreateASTConsumer(CompilerInstance Compiler, StringRef InFile)

Ova metoda kao argumente dobiija instancu kompilatora *Clang* i ime fajla za koji se kreira apstraktno sintaksičko stablo. Povratna vrednost metode je pokazivač na kreirani objekat klase ASTConsumer.

#### **Primer upotrebe klase ASTFrontendAction**

Na listingu 3.8 prikazana je implementacija klase AutoFixAction koja izvršava akcije nad apstraktnim sintaksičkim stablom. Klasa AutoFixAction u okviru metode CreateASTConsumer (linija 6) kreira pokazivač na objekat klase AutoFixConsumer.

Listing 3.8: Im[plem](#page-31-0)entacija klase AutoFixAction. Klasa AutoFixConsumer prikazana je na listingu 3.7 i dostupna je kroz zaglavlje AutoFixConsumer.h.

```
1 #include "AutoFixConsumer.h"
2
```

```
3 class AutoFixAction : public clang::ASTFrontendAction {
4 public:
5 virtual std::unique_ptr <clang::ASTConsumer >
6 CreateASTConsumer(clang::CompilerInstance &Compiler,
7 llvm::StringRef InFile) {
8 return std::make_unique <AutoFixConsumer >(
9 \parallel & Compiler.getASTContext(),
10 || Compiler.getSourceManager());
11 || 312 };
```
### **3.6 Interfejsi za kreiranje alatki**

<span id="page-32-0"></span>Kompilatorska infrastruktura LLVM pruža podršku za jednostavno kreiranje kvalitetnih alatki za statičku analizu izvornog koda. Ove alatke zasnivaju se na upotrebi interfejsa ka apstraktnom sintaksičkom stablu kompilatora *Clang* ili korišćenjem statičkog analizatora kompilatora *Clang* (eng. *Clang Static Analyzer*) za potrebe simboličkog izvršavanja programa.

Alatke za statičku analizu mogu koristiti kombinaciju tehnika obrade apstraktnog sintaksičkog stabla i simboličkog izvršavanja programa u zavisnosti od kompleksnosti analize koja je potrebna. Implementacija statičke analize obradom apstraktnog sintaksičkog stabla je jeftinija po pitanju računarskih resursa ali je ograničena informacijama dostupnim tokom kompilacije programa.

Kompilator *Clang* pruža više infrastruktura za pisanje različitih vrsta softverskih alatki koje koriste sintaksičke i semantičke informacije o programu. U nastavku će biti opisano nekoliko interfejsa koji se mogu koristiti u ovu svrhu zajedno sa njihovim prednostima i manama.

**LibClang** je stabilni C interfejs visokog nivoa (eng. *high level*) ka kompilatoru *Clang*. Ovaj interfejs pruža parsiranje izvornog koda i izagradnju apstraktnog sintaksičkog stabla, učitavanje i obilazak već kreiranog apstraktnog sintaksičkog stabla i dohvatanje određenih informacija o izgrađenom apstraktnom sintaksičkom stablu kao što su lokacije iz izvornog koda elemenata iz stabla. Ovaj interfejs ne pruža sve informacije i detalje iz izgrađenog apstraktnog sintaksičkog stabla [14]. Ovo ga čini nepogodnim za implementaciju alatki za statičku analizu ali omogućava stabilnost pri promeni verzija kompilatora *Clang*. Treba ga koristiti u slučajevima kada:

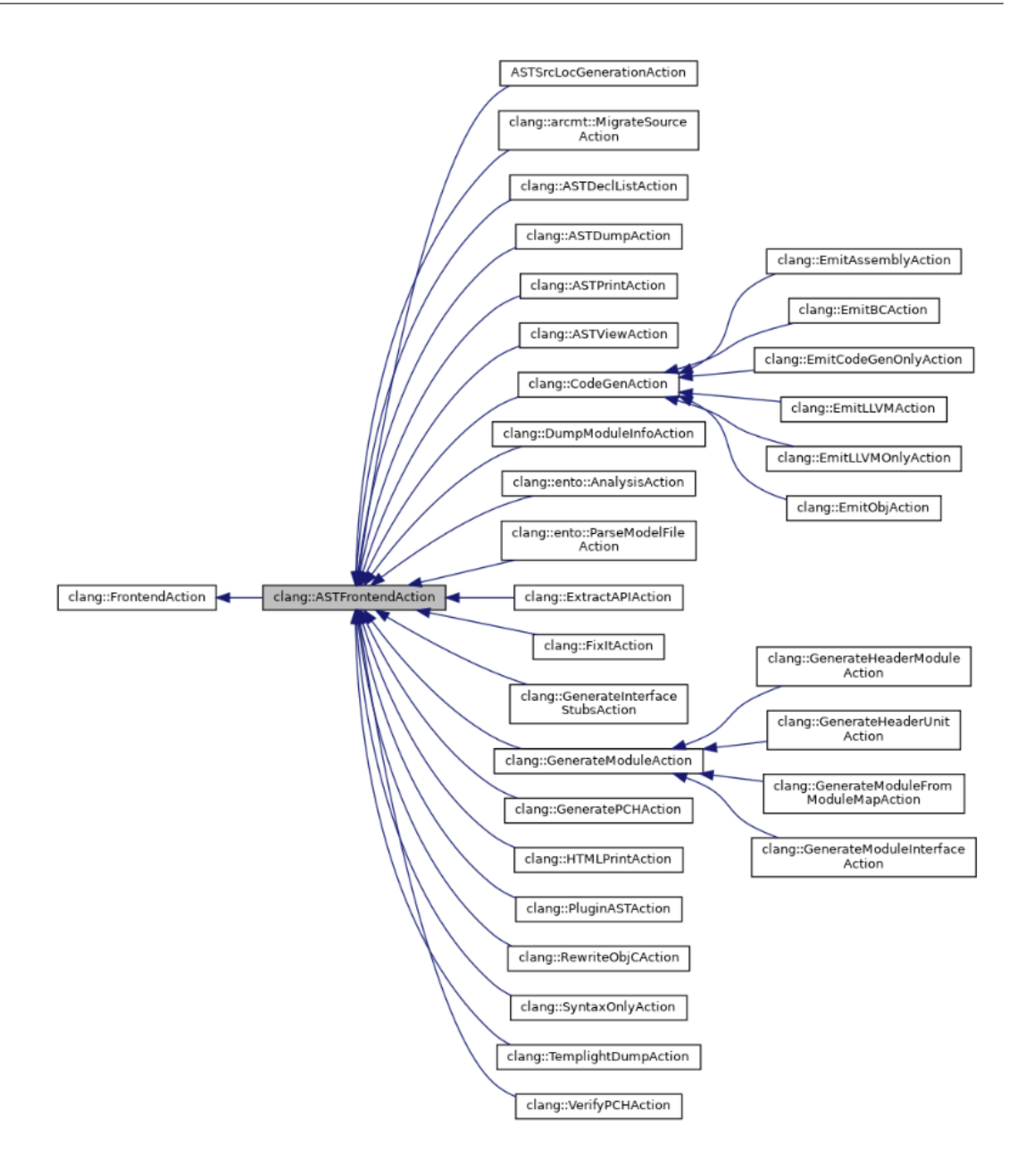

Slika 3.5: Klase koje nasleđuju klasu ASTFrontendAction [7].

- <span id="page-33-0"></span>• je potreban interfejs ka kompilatoru *Clang* iz jezika koji n[ije](#page-56-5) C++.
- je potreban stabilni inferfejs koji je kompatibilan sa starijim verzijama kompilatora *Clang*.
- su potrebne apstrakcije visokog nivoa kao što je iteriranje kroz apstrakt-

no sintaksičko stablo sa kursorima <sup>3</sup> ili drugi detalji vezani za AST.

LibClang ne treba koristiti kada je potrebna puna kontrola nad apstraktnim sintaksičkim stablom [3].

**Dodaci kompilatora** *Clang* omogućavaju izvršavanje dodatnih akcija nad apstraktnim sintaksički[m](#page-56-6) stablom tokom kompilacije programa. Ovo su dinamičke biblioteke koje kompilator učitava tokom izvršavanja i lako ih je integrisati u okruženje za prevođenje programa (eng. *build enviroment*) [4].

Dodatke kompilatora *Clang* treba koristiti kada:

- je potrebno ponovno izvršavanje alata uvek kada se zavisnosti potre[bn](#page-56-7)e za prevođenje programa izmene.
- je potrebno da alat omogući ili neomogući prevođenje programa.
- je potrebna potpuna kontrola nad apstraktnim sintaksičkim stablom.

Dodatke kompilatora *Clang* ne treba koristiti kada:

- je potrebno kreirati alat koji se ne koristi u okviru sistema za prevođenje programa.
- su alatu potrebne informacije o tome kako je *Clang* podešen uključujući mapiranje virtuelnih fajlova u memoriji.
- je potrebno koristiti alat nad podskupom fajlova u projektu koji nisu povezani sa izmenama koje bi zahtevale ponovno prevođenje programa [3].
- **LibTooling** je C++ interfejs koji služi za pisanje samostalnih alatki. Ova biblioteka [om](#page-56-6)ogućava jednostavnu upotrebu opisanih akcija prednjeg dela kompilatora (eng. *frontend actions*), ali i jednostavno dodavanje opcija komandne linije i pokretanje nad fajlovima nezavisnim od sistema za prevođenje. Uopšteno, LibTooling treba koristiti kada:
	- je potrebno pokretati alat nad jednim fajlom ili specifičnim podskupom fajlova nezavisnim od sistema za prevođenje.

<sup>&</sup>lt;sup>3</sup>Kursori su instance strukture CXCursor i služe da ujedine različite entitete u programu, na primer deklaracije i izraze, u apstakcije sa istim skupom operacija [9].

- je potrebno imati punu kontrolu nad apstraktnim sintaksičkim stablom kompilatora *Clang*.
- je potrebno deliti kôd sa dodacima kompilatora *Clang*.

LibTooling nije najbolji izbor u slučajevima kada:

- je potrebno pokretati alat nakon promena u zavisnostima u sistemu za prevođenje.
- je potreban stabilan interfejs tako da se kôd alata ne mora menjati kada se interfejs apstraktnog sintaksičkog stabla promeni.
- su potrebne apstrakcije visokog nivoa kao što su kursori.
- alat neće biti napisan u jeziku  $C_{++}$  [3].

Da bi se implementirao kvalitetan alat za statičku analizu neophodna je puna kontrola nad apstraktnim sintaksičkim stablom [k](#page-56-6)ako bi se omogućila što preciznija analiza izvornog koda. Fleksibilne alatke za statičku analizu se ne moraju nužno pokretati u okviru sistema za prevođenje i podržavaju mogućnost analize fajlova nezavnisnih od sistema za prevođenje. Takođe, mogućnost dodavanja opcija komandne linije olakšava korisniku upotrebu alata i omogućava korisniku veću kontrolu nad radom alata. Na osnovu ovoga je zaključeno da je biblioteka LibTooling najbolji izbor za izradu kvalitetnog alata za statičku analizu u okviru kompilatorske infrastrukture LLVM.

#### **Primer kreiranja alata upotrebom biblioteke LibTooling**

Na listingu 3.9 prikazana je implementacija jednostavnog alata korišćenjem biblioteke LibTooling. Ovaj alat pokreće definisanu akciju AutoFixAction nad izvornim kodom koji je prosleđen kao argument komandne linije. U ovu svrhu koristi se funkc[ija](#page-35-0) runToolOnCode (linija 6) biblioteke LibTooling. Alat pronalazi sve deklaracije nabrojivog tipa koje ne koriste sintaksu enum class i za ove deklaracije se prijavljuje upozorenje zajedno sa predlogom za ispravljanje koda.

Listing 3.9: Primer implementacije jednostavnog alata upotrebom biblioteke LibTooling. Alat koristi klasu AutoFixAction sa listinga 3.8 dostupnom kroz zaglavlje ASTFrontendAction.h.

```
1 #include "clang/Tooling/Tooling.h"
```

```
2 #include "ASTFrontendAction.h"
3
4 int main(int argc , char **argv) {
5 if (argc > 1) {
6 clang::tooling::runToolOnCode(
7 || std::make_unique<AutoFixAction>(),
8 \parallel argv[1]);
9 }
10 || }
```
#### **Biblioteka LibTooling i kompilacione baze podataka**

Samostalne alatke koje su razvijene bibliotekom LibTooling zahtevaju kompilacionu bazu podataka (eng. *compilation database*) kako bi zaključili koje opcije treba koristiti prilikom prevođenja fajla nad kojim se pokreće alat. Informacije o opcijama koje se koriste prilikom proveđenja fajla mogu biti neophodne za pokretanje alata nad tim fajlom. Na primer, ukoliko fajl nad kojim je pokrenut alat uključuje zaglavlja koja nisu sistemska zaglavlja, neophodno je navesti putanju do tih zaglavlja inače kompilator *Clang* neće moći da izgradi apstraktno sintaksičko stablo, a samim tim će se prekinuti i izvršavanje alata.

Kompilaciona baza podataka kreira se na osnovu fajla compile\_commands.json koji se generiše alatom CMake [11]. Putanja do fajla compile\_commands.json može se proslediti alatu opcijom komandne linije -p=<string>. U suprotnom, alat će sam pokušati da nađe fajl compile\_commands.json u okviru repozitorijuma.

Ukoliko korisnik nije u m[ogu](#page-56-8)ćnosti da kreira kompilacionu bazu podataka za fajl nad kojim želi da pokrene alat, nakon komande za pokretanje alata može navesti dvostruku crtu -- u kom slučaju alat neće pokušati da nađe kompilacionu bazu podataka. U ovom slučaju podrazumeva se da su opcije neophodne za prevođenje fajla navedene prilikom pokretanja alata.

### **3.7 Alatke za testiranje**

<span id="page-36-0"></span>Kompilatorska infrastruktura LLVM sadrži alatke koje se mogu koristiti u svrhu pisanja i pokretanja testova. U svrhu testiranja alata *AutoFix* korišćene su alatke *lit* i *FileCheck*. Ovi alatke imaju raznoliku upotrebu i širok spektar opcija. U nastavku će biti opisana samo svojstva ovih alatki relevantna za testiranje alata *AutoFix*.

**Alat** *lit* služi za izvršavanje testova i testnih paketa (eng. *test suites*) u okviru kompilatorske infrastrukture LLVM. Alat takođe sumira rezultate i generiše informacije o greškama u okviru testova. Testovi se pokreću komandom llvm-lit PUTANJA

gde PUTANJA može biti do direktorijuma sa testovima, u kom slučaju će se pokrenuti svi testovi u okviru direktorijuma, ili do testa, u kom slučaju će se izvršiti pokretanje pojedinačnog testa. Svaki test koji se pokreće upotrebom alata *lit* mora sadržati RUN liniju. RUN linije su linije formata RUN: KOMANDA. Ove linije treba koristiti u okviru komentara u testu. Na primer, za C++ testove, RUN linija može izgledati ovako: // RUN: KOMANDA.

KOMANDA će biti izvršena alatom *lit*. Na primer, ukoliko je navedena RUN linija // RUN: echo "Hello World!"

alat *lit* će pokrenuti program echo sa argumentom "Hello World!"

Ukoliko u okviru testa ne postoji RUN linija, *lit* će prijaviti grešku prilikom pokretanja testa [15].

**Alat** *FileCheck* služi za poređenje sadržaja fajlova. Kao ulaz dobija dva fajla, jedan sa standar[dno](#page-57-8)g ulaza i jedan naveden kao argument komandne linije i zatim koristi jedan da proveri ispravnost sadržaja drugog. Ovaj alat je koristan za kreiranje testova u okviru kojih je potrebno proveriti da li izlaz nekog alata sadrži očekivane informacije [10]. Ukoliko je u fajlu prosleđenom putem komandne linije navedena direktiva CHECK: TEKST, alat *FileCheck* će proveriti da li se TEKST nalazi u fajlu koji mu je prosleđen putem standardnog ulaza i prijaviti grešku u sluča[ju d](#page-56-9)a TEKST nije nađen. Direktiva CHECK-NEXT: TEKST proverava da li je TEKST pronađen na prvoj liniji nakon teksta koji je uparen poslednjom direktivom CHECK. U zavisnosti od toga da li je postavljena pre prve, između dve ili nakon poslednje direktive, direktivom CHECK-NOT: TEKST utvrđuje se da TEKST nije nađen pre prvog uparivanja, između dva uparivanja ili nakon poslednjeg uparivanja direktiva CHECK ili CHECK-NEXT. U okviru teksta mogu se koristiti i regularni izrazi. Regularnim izrazom se smatra sve što se nalazi u okviru dvostrukih vitičastih zagrada {{}}.

## <span id="page-38-0"></span>**Glava 4**

## **Alat AutoFix**

Alat *AutoFix* predstavlja alat za statičku analizu izvornog koda napisanog u jeziku C++14. Alat prijavljuje upozorenja za kôd koji nije napisan u skladu sa odabranim podskupom pravila iz standarda kodiranja  $AUTOSARC++14$ koja se odnose na deklaracije. Zajedno sa upozorenjima alat ispisuje i predlog koda kojim se početni kôd može zameniti kako bi bio u skladu sa standardom. Alat je implementiran u programskom jeziku C++ korišćenjem biblioteka za razvoj alatki dostupnim u okviru kompilatorske infrastrukture LLVM. Osnovna svrha alata je demonstracija kreiranja alatki u okviru kompilatorske infrastrukture LLVM i predstavljanje tehnika obilaska i analize apstraktnog sintaksičkog stabla kompilatora *Clang*. Alat je dostupan i nalazi se na linku https://github.com/ ognjen-plavsic/master/tree/main/code. Na pomenutom linku se nalazi kôd alata, skup testova i uputstvo za instalaciju alata.

### **[4.1 Korišćenje alata](https://github.com/ognjen-plavsic/master/tree/main/code)**

<span id="page-38-1"></span>Alat *AutoFix* se pokreće komandom:

auto-fix [options] <source0> [... <sourceN>]

Argument options označava opcije koje se mogu proslediti alatu *AutoFix*, dok <source0> [... <sourceN>] predstavlja listu fajlova, razdvojenih razmakom, nad kojima će se pokrenuti alat. Moguće opcije su:

--apply-fix: Ovom opcijom se predložene izmene mogu primeniti na kôd, me-

njajući izvorni fajl nad kojim je pokrenuta analiza. Predložene izmene biće primenjene na kôd ukoliko među njima ne postoji konflikt, odnosno ukoliko se različiti predlozi ne odnose na isti deo koda.

- --exclude-headers: Ova opcija omogućava da se upozorenja ne prijavljuju za kôd iz zaglavlja. Sistemska zagavlja alat *AutoFix* ignoriše i bez navođenja ove opcije.
- --list-rules: Ovom opcijom se ispisuju sva podržana pravila u okviru alata u formatu oznaka - tekst\_pravila gde je oznaka jedinstvena oznaka pravila iz AUTOSAR dokumenta, a tekst pravila prestavlja kratak opis pravila iz dokumenta koji se ujedno ispisuje prilikom prijavljivanja upozorenja vezanih za to pravilo. Na slici 4.1 prikazan je rezultat rada alata *AutoFix* prilikom pokretanja sa opcijom --list-rules.

```
ognjen@ognjen-Precision-7710:~$ auto-fix --list-rules
A7-1-6 - The typedef specifier shall not be used.
A7-2-3 - Enumerations shall be declared as scoped enum classes.
A8-5-2 - Braced-initialization {}, without equals sign, shall be used for variable
initialization.
A8-5-3 - A variable of type auto shall not be initialized using \{\} or =\{\} braced in
itialization.
```
Slika 4.1: Ispis alata *AutoFix* prilikom korišćenja opcije --list-rules.

--rules=<string>: Ova opcija omogućava navođenje podskupa implementiranih pravila za koje će alat izvršiti analizu. Pravila u okviru ove opcije se navode po svojoj oznaci iz dokumenta i treba ih razdvojiti zarezom. Ukoliko se umesto opcije pravila prosledi string "all" alat će pokrenuti analizu sa svim implementiranim pravilima u okviru alata. Ukoliko se ova opcija ne navede prilikom pokretanja, *AutoFix* će ovo protumačiti kao da je navedena opcija --rules="", odnosno neće se izvršiti analiza ni za jedno pravilo. Primer korišćenja ove opcije:

```
auto-fix ./AutoFixTest.cpp --rules="A7_2_3, A7_1_6"
```
--help: Ovom opcijom se ispisuje uputstvo za upotrebu alata.

Pored opcija koje su definisane u okviru alata *AutoFix*, prilikom pokretanja alata mogu se dodati i opcije koje se prosleđuju kompilatoru *Clang*. Na primer, može da bude korisno da se navede opcija -Wno-everything kako bi se prijavljivala isključivo upozorenja generisana alatom *AutoFix* i ignorisala sva upozorenja koja generiše kompilator *Clang* tokom kompilacije. Ovo se može postići komandom:

auto-fix --rules="all" test.cpp --extra-arg="-Wno-everything" --

### **4.2 Opis implementiranih pravila**

<span id="page-40-0"></span>Pored formalne klasifikacije opisane u sekciji 2.2, pravila u okviru dokumenta koji opisuje standard kodiranja  $AUTOSAR C++14$  [18] strukturirana su po poglavljima. Struktura poglavlja ovog dokumenta slična je strukturi iz samog C++ standarda ISO/IEC 14882:2014. Svako poglav[lje](#page-9-0) odgovara jednoj komponenti (svojstvu) jezika  $C+14$ , to jest sadrži pravila koj[a se](#page-57-3) odnose na tu komponentu.

Pravila razmatrana u ovom radu predstavljaju podskup pravila koja se odnose na deklaracije. Deklaracije predstavljaju jedan od osnovnih i najvažnijih koncepta u programskom jeziku C++ i programiranju generalno.

Sva implementirana pravila u okviru alata *AutoFix* spadaju, prema klasifikaciji iz sekcije 2.2, u sledeće kategorije:

- 1. Obavezna, prema klasifikaciji po obavezi.
- 2. Au[tom](#page-9-0)atizovana, prema klasifikaciji po primenjivosti statičke analize.
- 3. Implementaciona, prema klasifikaciji po cilju primene.

Pravila razmatrana u okviru ovog rada birana su tako da se kôd koji nije u saglasnosti sa pravilom može detektovati analizom apstraktnog sintaksičkog stabla kompilatora *Clang* i da se za taj kôd mogu kreirati razumne alternative koje su u skladu sa standardom C++14. Implementirana su pravila **A8-5-3**, **A8-5-2**, **A7-1-6**, **A7-2-3**.

#### **Pravilo A8-5-3**

Promenljiva tipa auto ne sme biti inicijalizovana korišćenjem vitičastih zagrada tipa  $\{\}\$ ili  $=\{\}.$ 

Po standardu  $C_{++}14$ , kompilator će promenljivu deklarisanu specifikatorom auto koja je inicijalizovana sintaksom vitičastih zagrada ({} ili ={}) tretirati kao objekat klase std::initializer\_list<type>. Ukoliko programer nije svestan ove činjenice, može pomisliti da će zaključeni tip zapravo biti type. Da bi se izbegla konfuzija oko zaključivanja tipova,  $\mu$ orosandard nalaže da se ne koristi nijedna od navedene dve vrste inicijalizacije. Na listingu 4.1 prikazan je kôd nad kojim će biti ilustrovana podrška pravilu **A8-5-3** u okviru alata *AutoFix*. Zaključen tip za promenljive x2 (linija 7) i x4 (linija 11) biće std::initializer\_list<int>, dok će za promenljive x1 (linija 5) i x3 (linija 9) bit[i za](#page-41-0)ključen tip int. S obzirom da deklaracije promenljivih x2 i x4 koriste sintaksu vitičastih zagrada, ove deklaracije nisu napisane u skladu sa pravilom **A8-5-3**. Na slici 4.2 prikazan je ispis alata *AutoFix* za kôd sa listinga 4.1. Alat u oba slučaja predlaže da promenljiva bude deklarisana koristeći simbol =.

Listing 4.1: Kôd nad kojim je [dem](#page-41-0)onstrirana podrška prav[ilu](#page-42-0) **A8-5-3** u okviru alata *AutoFix*. Ispis alata *AutoFix* nakon pokretanja nad ovim kodom prikazan je na slici 4.2.

```
1 #include <initializer list>
2
3 void fn() {
4 // Compliant with rule A8-5-3.
5 auto x1(10);
6 // Not compliant with rule A8-5-3.
7 auto x2{10};
8 // Compliant with rule A8-5-3.
9 \parallel auto x3 = 10;
10 // Not compliant with rule A8-5-3.
11 auto x^4 = \{10\};12 \parallel }
```
#### **Pravilo A8-5-2**

Inicijalizacija vitičastim zagradama bez simbola jednako (=) treba biti korišćena za inicijalizaciju promenljive.

Po standardu C++14, prilikom upotrebe inicijalizacije vitičastih zagrada bez znaka = neće doći do konverzija tipova iz tipa veće bitske širine u tip manje bitske

```
ognjen@ognjen-Precision-7710:~$ auto-fix --rules="A8 5 3" ~/AutoFixTest.cpp --
/home/ognjen/AutoFixTest.cpp:7:10: warning: A variable of type auto shall not be in
itialized using \{\} or =\{\} braced initialization
  auto x2{10};
          = 10/home/ognjen/AutoFixTest.cpp:11:13: warning: A variable of type auto shall not be i
nitialized using \{\} or =\{\} braced initialization
  auto x4 = \{10\};10
2 warnings generated.
```
Slika 4.2: Ispis alata za pravilo **A8-5-3** za kôd sa listinga 4.1.

<span id="page-42-0"></span>širine (eng. *narrowing conversions*) što se moze dogoditi prilikom up[otre](#page-41-0)be ostalih vrsta inicijalizacija. Upotreba simbola = pri inicijalizaciji može izazvati konfuziju kod programera i navesti ga na pomisao da se nad objektom poziva operator dodele iako se zapravo poziva konstruktor. Na listingu 4.2 prikazan je kôd nad kojim je demonstrirana podrška pravilu **A8-5-2** u okviru alata *AutoFix*. Deklaracije promenljivih x1 (linija 6), x2 (linija 8) i x3 (linija 10) nisu u skadu sa pravilom **A8-5-2** s obzirom da ne koriste inicijalizaciju viti[čast](#page-42-1)ih zagrada bez simbola =. Ispis alata *AutoFix* kada se pokrene nad fajlom sa kodom iz listinga 4.2 prikazan je na slici 4.3.

Listing 4.[2: K](#page-43-0)ôd nad kojim je demonstrirana podrška pravilu **A8-5-2** u okviru alata *AutoFix*.

```
1 #include <cstdint >
2 #include <initializer_list >
3
4 void f1() {
5 // Not compliant with rule A8-5-2.
6 std::int32 t x1 = 8;
7 // Not compliant with rule A8-5-2.
8 \parallel std::int8_t x2(x1);
9 // Not compliant with rule A8-5-2.
10 \parallel std::int8_t x3 = {50};
11 // Compliant with rule A8-5-2.
12 \parallel std::int8_t x4{50};
13 \parallel }
```

```
ognjen@ognjen-Precision-7710:~$ auto-fix --rules="A8 5 2" ~/AutoFixTest.cpp --
/home/ognjen/AutoFixTest.cpp:6:18: warning: Braced-initialization {}, without equal
s sign, shall be used for variable initialization
  std::int32_t x1 = 8;\Lambda_{\text{noise}}{8}/home/ognjen/AutoFixTest.cpp:8:17: warning: Braced-initialization {}, without equal
s sign, shall be used for variable initialization
  std::int8_t x2(x1);\{x1\}/home/ognjen/AutoFixTest.cpp:10:17: warning: Braced-initialization {}, without equa
ls sign, shall be used for variable initialization
  std::int8_t x3 = {50};{50}3 warnings generated.
```
Slika 4.3: Ispis alata za pravilo **A8-5-2** za kôd sa listinga 4.2.

### <span id="page-43-0"></span>**Pravilo A7-1-6**

Ne treba koristiti specifikator typedef.

Specifikator typedef nije pogodan za kreiranje pseudonima (eng. *alias*) za šablonske tipove i čini kôd manje čitljivim. Oba nedostatka mogu se zaobići korišćenjem specifikatora using. Ispis alata *AutoFix* kada se pokrene nad fajlom sa kodom iz listinga 4.3 prikazan je na slici 4.4. Alat *AutoFix* od izraza za kreiranje pseudonima za tip korišćenjem specifikatora typedef kreira i ispisuje analogni izraz koji koristi sintaksu sa specifikatorom using.

Listing 4.3: Primer koda koji nije napisan u skladu sa pravilom **A7-1-6**, odnosno koristi specifikator typedef.

```
1 #include <cstdint >
2
3 // Not compliant with rule A7-1-6.
4 typedef unsigned long ulong;
5 // Not compliant with rule A7-1-6.
6 typedef std::int32_t (*fPointer1)(std::int32_t);
7 // Not compliant with rule A7-1-6.
8 typedef int int_t , *intp_t;
```
ognjen@ognjen-Precision-7710:~\$ auto-fix --rules="A7\_1\_6" ~/AutoFixTest.cpp --/home/ognjen/AutoFixTest.cpp:4:23: warning: The typedef specifier shall not be used typedef unsigned long ulong; using ulong  $=$  unsigned long /home/ognjen/AutoFixTest.cpp:6:24: warning: The typedef specifier shall not be used typedef std::int32\_t (\*fPointer1)(std::int32\_t); using  $f$ Pointer1 = std::int32\_t  $(*)$ (std::int32\_t) /home/ognjen/AutoFixTest.cpp:8:13: warning: The typedef specifier shall not be used typedef int int\_t, \*intp\_t; using  $int_t = int$ /home/ognjen/AutoFixTest.cpp:8:21: warning: The typedef specifier shall not be used typedef int int\_t, \*intp\_t; using  $intp_t = int *$ 4 warnings generated.

Slika 4.4: Ispis alata za pravilo A7-1-6 za kôd sa listinga 4.3.

#### **Pravilo A7-2-3**

Nabrojive tipove (eng. *enumerators*) treba deklarisati kao nabrojive tipove sa opsegom odnosno treba koristiti sintaksu enum class.

Ukoliko se prilikom deklaracije nabrojivog tipa ne koristi sintaksa enum class može doći do ponovnog deklarisanja konstanti iz globalnog opsega. Na listingu 4.4 deklarisan je nabrojiv tip E1 (linija 3) koje definiše promenljive E10, E11 i E12 u globalnom opsegu. Ukoliko programer nije svestan činjenice da su promenljive E10, E11 i E12 definisane u globalnom opsegu može pokušati da deklariše globalnu [pro](#page-44-0)menljivu sa identifikatorom koji je korišćen u okviru nabrojivog tipa (linija 6). Ovo će rezultovati greškom prilikom kompilacije zbog dvostruke deklaracije promenljive sa istim identifikatorom.

Listing 4.4: Primer koda u okviru kog dolazi do dvostruke deklaracije promenljive sa istim identifikatorom.

```
1 #include <cstdint >
2
3 enum E1 : std::int32_t { E10, E11, E12 };
4
```

```
5 // Compilation error. Redeclaration of E10.
6 static std::int32_t E10;
```
Korišćenjem nabrojivog tipa sa opsegom, odnosno upotrebom sintakse enum class, identifikatori korišćeni prilikom nabrajanja biće deklarisani u svom unutrašnjem opsegu i time sprečiti mogućnost dvostruke deklaracije identifikatora u globalnom opsegu. Primer deklaracije nabrojivog tipa koja koristi sintaksu enum class prikazana je na listingu 4.5. Identifikator E10 (linija 3) u okviru deklaracije nabrojivog tipa E1 je definisan u unutrašnjem opsegu. Iz ovog razloga neće doći do ponovne deklaracije identifikatora E10 prilikom deklaracije ovog identifikatora u globolnom opsegu (linija 7) i [kôd](#page-45-0) će se uspešno prevesti.

Listing 4.5: Primer upotrebe sintakse enum class.

```
1 #include <cstdint >
2
3 enum class E1 : std::int32_t { E10, E11, E12 };
4
5 // No compilation error.
6 // Identifier E10 inside enum E1 is defined in inner scope.
7 static std::int32_t E10;
```
Ispis alata *AutoFix* kada se pokrene nad fajlom sa kodom iz listinga 4.6 prikazan je na slici 4.5. Alat pokazuje na koju lokaciju treba umetnuti specifikator class.

Listing 4.6: Pri[mer k](#page-46-0)oda koji nije napisan u skladu sa pravilom **A7-2-3**, odnosno ne koristi sintaksu enum class.

```
1 #include <cstdint >
2
3 // Not compliant with rule A7-2-3.
4 enum E1 : std::int32_t { E10, E11, E12 };
```
## **4.3 Opis implementacije alata**

Alat *AutoFix* implementiran je u okviru projekta clang-tools-extra, potprojekta kompilatorske infrastrukture LLVM. Projekat clang-tools-extra sadrži

```
ognjen@ognjen-Precision-7710:~$ auto-fix --rules="A7 2 3" ~/AutoFixTest.cpp --
/home/ognjen/AutoFixTest.cpp:4:6: warning: Enumerations shall be declared as scoped
 enum classes.
enum E1 : std::int32_t { E10, E11, E12 };
     \boldsymbol{\mathsf{\Lambda}}class
1 warning generated.
```
Slika 4.5: Ispis alata za pravilo **A7-2-3** za kôd sa listinga 4.6.

<span id="page-46-0"></span>alatke implementirane interfejsima za alatke kompilatora *Clang* (eng. *Clang's tooling APIs*). Alat *AutoFix* je podeljen na četiri jedinice prevođenja: [Aut](#page-45-1)oFix.cpp, AutoFixMatchers.cpp, AutoFixDiagnosticConsumer.cpp i AutoFixHelper.cpp.

#### **AutoFixMatchers.cpp**

Alat *AutoFix* koristi biblioteku LibAstMatchers za analizu i obradu apstraktnog sintaksičkog stabla kompilatora *Clang*. *AutoFix* definiše uparivače za uparivanje osnovnih konstrukta na koje se pravilo odnosi i za sužavanje pretrage apstraktnog sintaksičkog stabla. Na primer, ukoliko je pravilo vezano za nabrojive tipove, uparivač koji odgovara ovom pravilu će upariti sve deklaracije nabrojivih tipova iz apstraktnog sintaksičkog stabla ali će i suziti pretragu tako što će uparivati samo deklaracije koje nisu implicitne. Ovo se može postići izrazom za uparivanje enumDecl(unless(isImplicit())). Svakom pravilu koje alat *AutoFix* podržava odgovara jedan uparivač. Uparivači su nazvani po broju pravila na koje se odnose i imaju imena A7\_1\_6\_Matcher, A7\_2\_3\_Matcher, A8\_5\_2\_Matcher i A8 5 3 Matcher.

Za svaki od uparivača implementirana je i klasa povratnog poziva u okviru koje se vrši analiza uparenih konstrukta, konstrukcija predloga za ispravljanje koda i prijavljivanje upozorenja ukoliko je analizom utvrđeno da kôd nije napisan u skladu sa pravilom na koje se uparivač odnosi. Klase povratnih poziva su takođe nazvane po pravilima na koje se odnose i nose imena A7\_1\_6, A7\_2\_3, A8\_5\_2 i A8\_5\_3.

#### **AutoFix.cpp**

Ova jedica prevođenja predstavlja ulaznu tačku alata *AutoFix*. U okviru nje, implementirane su klase AutoFixConsumer i AutoFixAction koje nasleđuju redom klase ASTConsumer i ASTFrontendAction (opisane u sekciji 3.5). Osnovna uloga

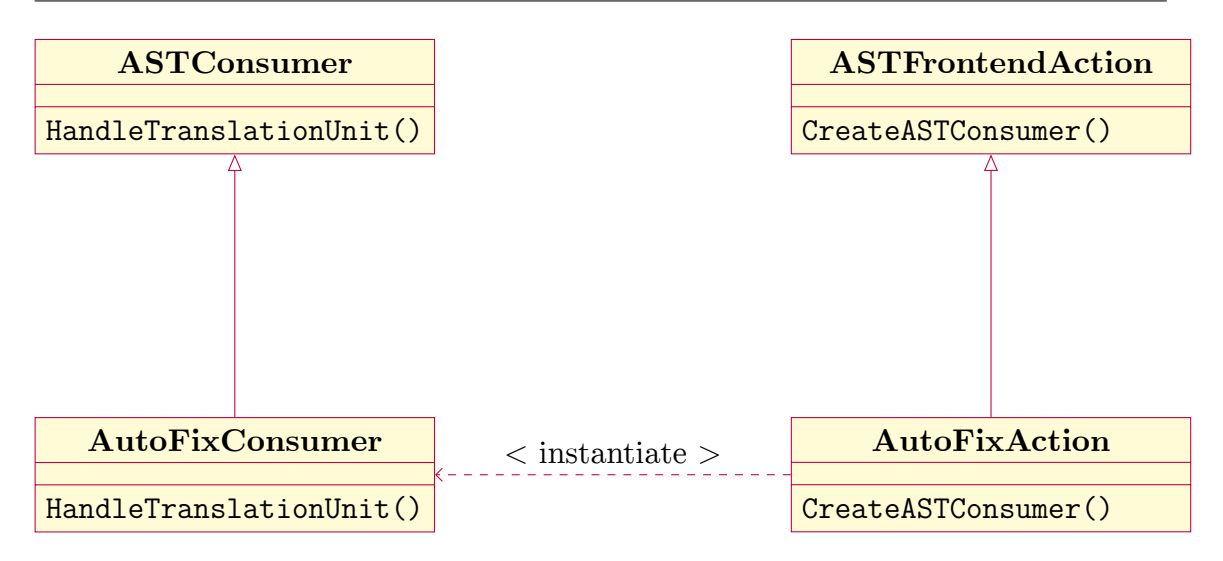

<span id="page-47-0"></span>Slika 4.6: Odnos klasa ASTConsumer, AutoFixConsumer, ASTFrontendAction i AutoFixAction.

klase AutoFixConsumer jeste da obezbedi da se nad jedinicom prevođenja pokrenu odgovarajući uparivači. To su uparivači koji odgovaraju pravilima koje je korisnik zadao u okviru opcije komandne linije --rules. Parsiranje ove opcije i pokretanje uparivača nad apstraktnim sintaksičkim stablom implementirano je u okviru metode HandleTranslationUnit klase AutoFixConsumer. Ova metoda se poziva tokom parsiranja na kraju izgradnje apstraktnog sintaksičkog stabla za svaku jedinicu prevođenja nad kojom je pokrenut alat. Klasa AutoFixAction instancira objekat klase AutoFixConsumer u okviru metode CreateASTConsumer. Na slici 4.6 prikazan je odnos klasa AutoFixConsumer, AutoFixAction, ASTConsumer i ASTFrontendAction.

U okviru jedinice prevođenja AutoFix.cpp takođe je implementirana funkcija m[ain](#page-47-0) alata *AutoFix*. U okviru nje vrši se parsiranje opcija komandne linije, kreira se instanca alata, kreiranoj instanci se pridružuje objekat klase AutoFix-DiagnosticConsumer i alat se pokreće nad zadatom jedinicom prevođenja.

#### **AutoFixDiagnosticConsumer.cpp**

Vid obrade dijagnostike najrelevantniji za alat *AutoFix* jeste njeno ispisivanje na standardni izlaz. U ovu svrhu *AutoFix* koristi funkcionalnost postojeće klase TextDiagnosticPrinter (opisane u sekciji 3.3). Pored ispisivanja poruka upozorenja i predloga za ispravljanje koda na standardni izlaz, alat *AutoFix* konzumira

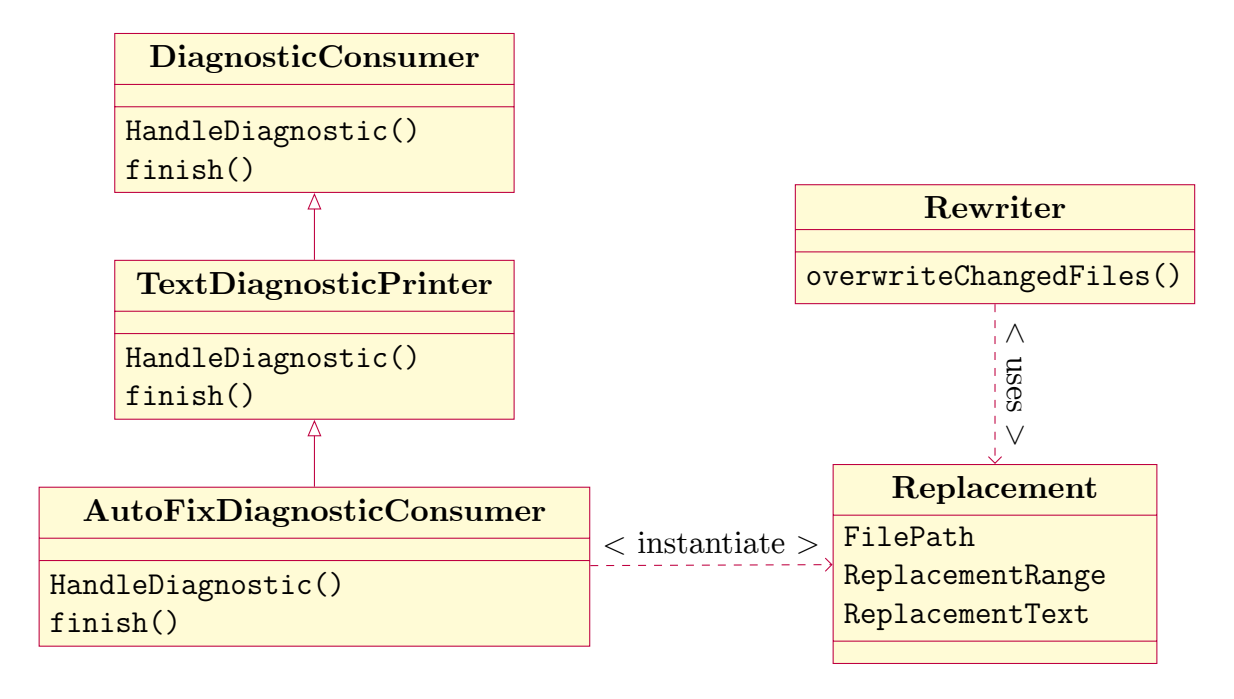

Slika 4.7: Odnos klasa DiagnosticConsumer, TextDiagnosticPrinter, AutoFixDiagnosticConsumer, Rewriter i Replacement.

dijagnostiku tako što predložene izmene koda primenjuje na izvorni fajl ukoliko je prosleđena opcija komandne linije --apply-fix. Da bi se ovo postiglo u okviru alata *AutoFix* implementirana je klasa AutoFixDiagnosticConsumer. Ova klasa nasleđuje klasu TextDiagnosticPrinter i time zadržava funkcionalnost ispisivanja dijagnostike na standardni izlaz koja je implementirana u okviru nje.

Klasa AutoFixDiagnosticConsumer predefiniše metod HandleDiagnostic i u okviru njega pored ispisivanja dijagnostike kreira objekat klase Replacement za predloženu izmenu koda. Objekat klase Replacement čuva putanju do fajla (std:: string FilePath), informacije o tome koje delove izvornog koda treba zameniti sa predlogom za ispravljanje koda i sam predlog (Range ReplacementRange, std::string ReplacementText). U okviru metode finish svi kreirani objekti klase Replacement se pridružuju objektu klase Rewriter. Ova klasa omogućava primenjivanje predloženih izmena koda na izvorni fajl. Predložene izmene koda primenjuju se pozivom metode overwriteChangedFiles klase Rewriter. Na slici 4.7 prikazan je odnos klasa DiagnosticConsumer, TextDiagnosticPrinter, AutoFixDiagnosticConsumer, Rewriter i Replacement.

#### **AutoFixHelper.cpp**

U okviru jedinice prevođenja AutoFixHelper.cpp implementirane su pomoćne funkcije korišćene u okviru alata *AutoFix*. U nastavku su ukratko opisane funkcije iz ove jedinice prevođenja.

- getWordsFromString kreira niz reči od stringa prosleđenog u okviru opcija komandne linije.
- getExprStr kreira string od čvorova apstraktnog sintaksičkog stabla tipa Expr.
- getChildOfType pronalazi dete čvora iz apstraktnog sintaksičkog stabla koje ima određeni tip.
- trimString Izbacuje prazne karaktere (eng. *whitespace characters*) sa početka i sa kraja stringa.
- trimBraces Izbacuje karakter { sa početka i karakter } sa kraja stringa.

## **4.4 Opis testiranja alata**

<span id="page-49-0"></span>U okviru alata *AutoFix* testirana je implementacija svakog od podržanih pravila. Svaki test proverava implementaciju jednog pravila. Testovi auto-fix-A7-1-6- .cpp, auto-fix-A7-2-3.cpp, auto-fix-A8-5-2.cpp i auto-fix-A8-5-3.cpp nalaze se u okviru direktorijuma autofix-test i redom testiraju implementaciju pravila **A7-1-6**, **A7-2-3**, **A8-5-2** i **A8-5-3**. C++ kôd u okviru testova, nad kojim je testirana ispravnost rada alata, većinski je preuzet iz primera u okviru dokumenta u kom je opisan standard  $\Delta U$ TOSAR  $C++14$  [18]. Testovi su dopunjeni kodom za koji je autor ovog rada smatrao da ilustruje bitne slučajeve upotrebe a ne nalazi se u okviru primera iz dokumenta.

Na listingu 4.7 prikazan je pojednostavljeni primer [test](#page-57-3)a za pravilo **A7-1-6** u okviru alata *AutoFix*. Test je pojednostavljen tako što se u okviru njega nalazi samo jedan konstrukt koji nije u skladu sa pravilom **A7-1-6**. Pojednostavljeni test je korišćen kak[o bi](#page-50-1) se demonstrirali svi bitni aspekata testiranja alata *AutoFix* sa što manje koda.

Test proverava da se pokretanjem alata AutoFix ispisuje adekvatno upozorenje zajedno sa predlogom za ispravljanje koda. U okviru RUN linije (linija 1) pokreće se alat *AutoFix* komandom auto-fix --rules="A7\_1\_6" %s 2>&1 --. Simbol %s će prilikom pokretanja biti zamenjen putanjom do testa u kome se ova komanda nalazi (testa koji *lit* pokreće). 2>&1 preusmerava standardni izlaz za greške (STDERR) na standardni izlaz (STDOUT). Drugi deo komande | FileCheck %s prosleđuje izlaz iz alata *AutoFix* na standardni ulaz alata *FileCheck* i pokreće alat *FileCheck* nad testom. Putanja do testa prosleđena je simbolom %s [15].

U okviru listinga 4.7 koriste se tri direktive alata *FileCheck*, CHECK: TEKST (linija 6), CHECK-NEXT: TEKST (linije 7-10) i CHECK-NOT: TEKST (linije 5 i 11). Ove direktive služe da se izvrši provera da li je alat ispisao upozorenje veza[no](#page-57-8) za pravilo **A7-1-6**, predlog za is[prav](#page-50-1)ljanje koda i da se u okviru ispisa nije našlo nijedno drugo upozorenje. U okviru direktive CHECK koriste se regularni izrazi za putanju na operativnom sistemu Linuks (eng. *Linux*), za početak i kraj linije. Redom, ovo su regularni izrazi (/|/[a-zA-Z0-9\_-]+)+, ^ i \$. Upotrebom regularnih izraza za početak i kraj linije test proverava da alat *AutoFix* nije ispisao ništa nepredviđeno, odnosno da svaka linija počinje i završava se tekstom navedenim između ta dva regularna izraza. Regualrni izraz za putanju na operativnom sistemu Linuks koristi se kako test ne bi očekivao specifičnu apsolutnu putanju u okviru ispisa alata *AutoFix*.

Listing 4.7: Pojednostavljeni primer testa za pravilo **A7-1-6** u okviru alata *Auto-Fix*.

```
1 // RUN: auto -fix --rules="A7_1_6" %s 2>&1 -- | FileCheck %s
2
3 typedef unsigned long ulong;
4
5 // CHECK -NOT: {{.+}}
6 // CHECK: {{^((/|/[a-zA-Z0-9_-]+)+)}}/auto -fix-A7-1-6.cpp:3:23:
      warning: The typedef specifier shall not be used.{{$}}
7 // CHECK -NEXT: {{^}}typedef unsigned long ulong;{{$}}
8 // CHECK -NEXT: {{^}}~~~~~~~~~~~~~~~~~~~~~~^~~~~{{$}}
9 // CHECK -NEXT: {{^}}using ulong = unsigned long{{$}}
10 // CHECK -NEXT: {{^}}1 warning generated.{{$}}
11 // CHECK -NOT: {{.+}}
```
## **4.5 Analiza rezultata rada alata**

<span id="page-50-0"></span>U svrhu provere robusnosti i kvaliteta alata *AutoFix*, izvršena je analiza nad delovima projekta *Automotive Grade Linux (AGL)* [2]. Projekat *AGL* je izabran na osnovu svoje relevantnosti u automobilskoj industriji.

*AGL* je zajednički projekat otvorenog koda koji okuplja proizvođače automobila, dobavljače i tehnološke kompanije kako bi ubrzao razvoj i usvajanje potpuno otvorenog softverskog paketa (eng. *software stack*) za povezane automobile (eng. *connected cars*). Sa operativnim sistemom Linuks u svojoj osnovi, AGL razvija platformu koja može služiti kao *de facto* standard u industriji čime bi se omogućio brz razvoj novih funkcija i tehnologija [2].

Alat *AutoFix* pokretan je nad dva podprojekta projekta *AGL*. To su projekti *re2c* i *ninja*. Projekti su izabrani nasumično osim kriterijuma da opseg projekta bude relativno mali. Analiza rezultata rada ala[ta](#page-56-10), odnosno upozorenja koje je alat *AutoFix* prijavio, izvršena je ručno od strane autora ovog rada. Kriterijum da projekat bude manjeg obima korišćen je kako bi se smanjila verovatnoća greške prilikom pomenute analize rezultata. Alat je pokretan skriptom koji rekurzivno obilazi direktorijume u okviru projekta i pokreće alat *AutoFix* nad svim fajlovima sa ekstenzijom .cpp i .cc. Nad svakim fajlom, alat je pokrenut komandom auto-fix --rules="all" putanja\_do\_fajla

#### **Projekat** *re2c*

Projekat *re2c* nad kojim je pokretan alat *AutoFix* nalazi se u okviru projekta *AGL* na lokaciji build/tmp/work/x86\_64-linux/re2c-native. Projekat sadrži 79 fajlova sa ekstenzom .cc čiji ukupan broj linija koda iznosi 21021. U okviru projekta nalazi se 77 zaglavlja čiji ukupan broj linija koda iznosi  $3910$   $^{\text{\tiny{1}}}$ .

Tabela 4.1 prikazuje broj prijavljenih upozorenja za svako od pravila prilikom pokretanja alata *AutoFix*. Za svako od upozorenja ispisan je i odgovarajući predlog za ispravljanje koda. Upozorenje za pravilo **A8-5-3** nije prijavljeno [n](#page-51-0)ijednom. Pretragom [ala](#page-52-0)tom *grep* kroz svaki od fajlova ustanovljeno je da konstrukti na koje se odnosi pravilo **A8-5-3** zaista nisu korišćeni u okviru koda i da se ne radi o grešci u alatu *AutoFix*. Ovaj rezultat slaže se sa činjenicom da je najveći broj upozorenja prijavljen za pravilo **A8-5-2**. Pravilo **A8-5-2** predlaže upotrebu inicijalizacije vitičastim zagradama pri inicijalizaciji promenljive dok pravilo **A8-5-3** zabranjuje upotrebu inicijalizacije vitičastim zagradama prilikom deklaracije promenljivih sa tipom auto. S obzirom na veliki broj upozorenja za pravilo **A8-5-2** i činjenice da za pravilo **A8-5-3** nije prijavljeno nijedno upozorenje, zaključeno je da prilikom inicijalizacije promenljivih nije korišćena sintaksa vitičastih zagrada ne vezano da

<span id="page-51-0"></span><sup>1</sup>Broj linija koda je prebrojan alatom *cloc*. Alat je dostupan na linku http://cloc. sourceforge.net/.

li je promenljiva tipa auto ili ne. U kombinaciji sa činjenicom da je prijavljen veliki broj upozorenja za pravila **A7-1-6** i **A8-5-2** zaključeno je da kôd u okviru projekta  $re2c$  nije pisan po standardu  $AUTOSAR$   $C++14$ .

Skript za pokretanje alata *AutoFix* nad projektom *re2c* pokrenut je deset puta kako bi se izračunalo prosečno vreme izvršavanja alata, koje iznosi 39.602 sekunde. Vreme je izmereno programom time u okviru operativnog sistema Linuks. Izračunato prosečno vreme se odnosi na komponentu real u okviru rezultata programa time.

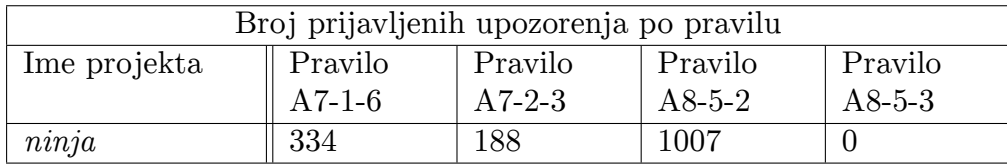

<span id="page-52-0"></span>Tabela 4.1: Broj prijavljenih upozorenja po pravilu za projekat *re2c*.

#### **Projekat** *ninja*

Projekat *ninja* nad kojim je pokretan alat *AutoFix* nalazi se u okviru projekta *AGL* na lokaciji build/tmp/work/x86\_64-linux/ninja-native. Projekat sadrži 55 fajlova sa ekstenzom .cc čiji ukupan broj linija koda iznosi 12587. U okviru projekta nalazi se 43 zaglavlja čiji ukupan broj linija koda iznosi 2291.

Tabela 4.2 prikazuje broj prijavljenih upozorenja za svako od pravila prilikom pokretanja alata *AutoFix*. Na osnovu rezultata sa slike primećeno je da je odnos broja prijavljenih upozorenja po pravilu sličan rezultatima prikazanim na tabeli 4.1 dobijen[im](#page-52-1) pri pokretanju alata *AutoFix* nad projektom *re2c*. Na osnovu ovoga, zaključci izvedeni tokom diskusije rezultata nad projektom *re2c* važe i za rezultate projekta *ninja*. Skript za pokretanje alata *AutoFix* nad projektom *ninja* pokrenut [je d](#page-52-0)eset puta kako bi se izračunalo prosečno vreme izvršavanja alata, koje iznosi 18.002 sekunde.

<span id="page-52-1"></span>Tabela 4.2: Broj prijavljenih upozorenja po pravilu za projekat *ninja*.

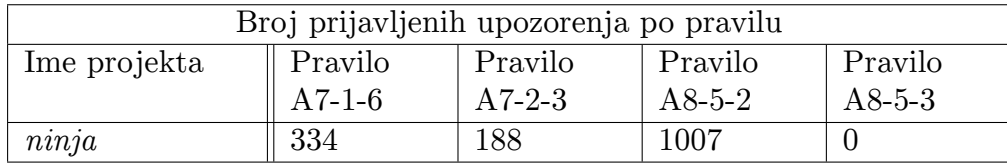

#### **Rezime analize rezultata rada alata**

Alat se uspešno izvršio prilikom pokretanja nad svakim fajlom sa ekstenzijom .cc u okviru projekata *re2c* i *ninja*. Prilikom ručne analize upozorenja koje je alat *AutoFix* prijavio nisu uočene greške u radu alata. Na osnovu dobijenih rezultata može se zaključiti da je alat *AutoFix* robustan i da se može efikasno koristiti nad realnim industrijskim projektima.

## **Glava 5**

## **Zaključak**

Standardi za pravilno pisanje koda u programskom jeziku definišu niz pravila koje programer treba da sledi tokom razvoja softvera. Primena ovakvih standarda tokom razvoja softvera povećava kvalitet softvera time što smanjuje verovatnoću pojavljivanja greške u kodu. U automobilskoj industriji, najzastupljeniji standard za pravilno pisanje koda u jeziku  $C++14$  je standard  $AUTOSAR C++14$ .

Ručno proveravanje da li je kôd napisan u skladu sa standardom predstavlja mukotrpan i neefikasan proces. U svrhu automatizovanja ovog procesa koriste se alatke za statičku analizu koda, koje bez pokretanja programa detektuju kôd koji nije napisan u skladu sa standardom. Alat *AutoFix*, koji je razvijen u ovom radu, ispisuje upozorenja vezana za kôd koji nije napisan u skladu sa podskupom pravila iz standarda  $\triangle$ UTOSAR  $C++14$  koja se odnose na deklaracije u programskom jeziku C++14 i predlaže kako izmeniti kôd da bi bio u skladu sa standardom. *AutoFix* podržava i opciju komandne linije kojom se predložene izmene mogu primeniti na izvorni kôd. Alat je razvijen korišćenjem biblioteka koje pruža kompilatorska infrastruktura LLVM. Pravila standarda  $AUTOSAR$  C++14 podržana u okviru alata *AutoFix* su **A8-5-3**, **A8-5-2**, **A7-1-6**, **A7-2-3**. Detaljnim testiranjem upotrebom alatki *lit* i *FileCheck* iz kompilatorske infrastrukture LLVM obezbeđen je i visok kvalitet razvijenog alata. Analizom rezultata dobijenim pokretanjem alata *Auto-Fix* nad podprojektima projekta *AGL* zaključeno je da u okviru podprojekta *re2c* i *ninja* kôd nije napisan po standardu  $AUTOSAR$   $C++14$ .

U daljem razvoju alat se može unaprediti na nekoliko načina. Statička analiza u okviru alata mogla bi se unaprediti upotrebom naprednijih tehnika kao što je simboličko izvršavanje programa. Ovakva analiza omogućila bi i podršku značajno šireg skupa pravila. U ovu svrhu u okviru alata *AutoFix* mogao bi se integrisati statički analizator kompilatora *Clang* koji omogućava ovakav tip analize. Alat bi se mogao unaprediti i implementiranjem dodatnih opcija komandne linije koje bi omogućile korisniku veću kontrolu nad samim alatom. Na primer, mogla bi se dodati opcija koja omogućava korisniku da isključi analizu u zadatim delovima koda.

## **Literatura**

- [1] AST Matcher Reference. https://clang.llvm.org/docs/ LibASTMatchersReference.html.
- <span id="page-56-2"></span>[2] Automotive Grade Linux. https://www.au[tomotivelinux.org/](https://clang.llvm.org/docs/LibASTMatchersReference.html).
- <span id="page-56-10"></span>[3] [Choosing the Right Interface for](https://clang.llvm.org/docs/LibASTMatchersReference.html) Your Application. https://clang.llvm. org/docs/Tooling.html.
- <span id="page-56-6"></span>[4] Clang Plugins. https://clang.llvm.org/docs/Clan[gPlugins.html](https://clang.llvm.org/docs/Tooling.html).
- <span id="page-56-7"></span>[5] [Clang Static Analyzer we](https://clang.llvm.org/docs/Tooling.html)bsite. https://clang-analyzer.llvm.org/.
- <span id="page-56-0"></span>[6] clang::ASTConsumer Class Reference. [https://clang.llvm.org/do](https://clang.llvm.org/docs/ClangPlugins.html)xygen/ classclang\_1\_1ASTConsumer.h[tml](https://clang-analyzer.llvm.org/).
- <span id="page-56-4"></span>[7] clang::ASTFrontendAction Class Reference. [https://clang.llvm.org/](https://clang.llvm.org/doxygen/classclang_1_1ASTConsumer.html) [doxygen/classclang\\_1\\_1ASTFront](https://clang.llvm.org/doxygen/classclang_1_1ASTConsumer.html)endAction.html.
- <span id="page-56-5"></span>[8] clang::RecursiveASTVisitor<Derived> Class Te[mplate Reference.](https://clang.llvm.org/doxygen/classclang_1_1ASTFrontendAction.html) https:// [clang.llvm.org/doxygen/classclang\\_1\\_1Recursi](https://clang.llvm.org/doxygen/classclang_1_1ASTFrontendAction.html)veASTVisitor.html.
- <span id="page-56-1"></span>[9] CXCursor Struct Reference. https://clang.llvm.org[/doxygen/](https://clang.llvm.org/doxygen/classclang_1_1RecursiveASTVisitor.html) [structCXCursor.html](https://clang.llvm.org/doxygen/classclang_1_1RecursiveASTVisitor.html).
- [10] FileCheck Flexible pattern matching file verifier. [https://llvm.org/docs/](https://clang.llvm.org/doxygen/structCXCursor.html) [CommandGuide/FileChe](https://clang.llvm.org/doxygen/structCXCursor.html)ck.html.
- <span id="page-56-9"></span>[11] How To Setup Clang Tooling For LLVM. https:[//clang.llvm.org/docs/](https://llvm.org/docs/CommandGuide/FileCheck.html) [HowToSetupToolingForLLVM.htm](https://llvm.org/docs/CommandGuide/FileCheck.html)l.
- <span id="page-56-8"></span><span id="page-56-3"></span>[12] How to write RecursiveASTVisitor based [ASTFrontendActions.](https://clang.llvm.org/docs/HowToSetupToolingForLLVM.html) https:// [clang.llvm.org/docs/RAVFronte](https://clang.llvm.org/docs/HowToSetupToolingForLLVM.html)ndAction.html.
- [13] ISO official website. https://www.iso.org/committee/45202.html.
- <span id="page-57-4"></span>[14] libclang: C Interface to Clang. https://clang.llvm.org/doxygen/group\_ \_CINDEX.html.
- [15] lit LLVM Integrated Tester. ht[tps://llvm.org/docs/CommandGuide/lit.](https://clang.llvm.org/doxygen/group__CINDEX.html) [html](https://clang.llvm.org/doxygen/group__CINDEX.html).
- <span id="page-57-8"></span>[16] Matching the Clang AST. htt[ps://clang.llvm.org/docs/LibASTMatchers.](https://llvm.org/docs/CommandGuide/lit.html) [html](https://llvm.org/docs/CommandGuide/lit.html).
- <span id="page-57-7"></span>[17] "Clang" CFE Internals Manual. [https://clang.llvm.org/docs/](https://clang.llvm.org/docs/LibASTMatchers.html) [Inte](https://clang.llvm.org/docs/LibASTMatchers.html)rnalsManual.html.
- <span id="page-57-6"></span>[18] AUTOSAR. Guidelines for the use of the  $C++14$  language in critical and [safety-related systems, 2](https://clang.llvm.org/docs/InternalsManual.html)017.
- <span id="page-57-3"></span>[19] AUTOSAR. AUTOSAR official website, 2018.
- <span id="page-57-2"></span><span id="page-57-1"></span>[20] Milena Vujošević Janičić, Ognjen Plavšić, Mirko Brkušanin, and Petar Jovanović. AUTOCHECK: A Tool For Checking Compliance With Automotive Coding Standards. *Zooming Innovation in Consumer Electronics International Conference (ZINC)*, 2021.
- [21] Bruno Cardoso Lopes. *Getting Started with LLVM Core Libraries*. Packt Publishing, 2014.
- <span id="page-57-5"></span>[22] Bjarne Stroustrup. *The C++ Programming Language*. Addison–Wesley, fourth edition, 2013.
- <span id="page-57-0"></span>[23] Đorđe Milićević, Mirko Brkušanin, Milena Vujošević Janičić, Teodora Novković, and Petar Jovanović. Unapređenje programskog prevodioca Clang sa podrškom za standard MISRA/AUTOSAR. *Etran*, 2019.

## **Biografija autora**

**Ognjen Plavšić** rođen je 14.06.1995. u Leskovcu. Završio je Gimnaziju u Leskovcu, Matematički smer, 2014. godine i iste godine upisao Matematički fakultet u Beogradu. 2019. godine je završio osnovne studije Matematičkog fakulteta sa prosečnom ocenom 9.14 i iste godine upisao master studije. Marta 2019. godine kreće na praksu u Naučno-istraživačkom centru RT-RK (kasnije Syrmia), gde se oktobra iste godine zapošljava na poziciji softverskog inženjera. Radio je na projektu čiji je cilj bio kreiranje alata za statičku analizu u okviru kompilatorske infrastrukture LLVM. Jula 2021. godine prelazi u kompaniju HTEC Group gde i danas radi kao softverski inženjer. Trenutno se bavi kompilatorima za mašinsko učenje (eng. *machine learning (ML) compilers*). U okviru ovih kompilatora radi na generisanju i optimizaciji koda od modela mašinskog učenja predstavljenim u nekom od formata poznatih okruženja mašinskog učenja (eng. *machine learning frameworks*). Vezano za temu master teze, ima objavljen rad na međunarodnoj konferenciji *ZINC* [20]:

1. *Milena Vujošević Janičić, Ognjen Plavšić, Mirko Brkušanin, Petar Jovanović: AUTOCHECK: A Tool For Checking Compliance With Automotive Coding Stand[ard](#page-57-1)s, 2021 Zooming Innovation in Consumer Electronics International Conference (ZINC), (Novi Sad, Serbia)*